# Analyzing and Inferring the Structure of Code Changes

Miryung Kim

Computer Science & Engineering University of Washington Final Exam September 26th, 2008

#### *Software evolution plays an ever-increasing role in software development*

#### Motivating Scenarios

- "This program worked a month ago but is not working now. What changed since then? Which change led to a bug?"
- "Did Bob implement the intended changes correctly?"
- "There's a merge conflict. What did Alice change?"

# Diff Output

...

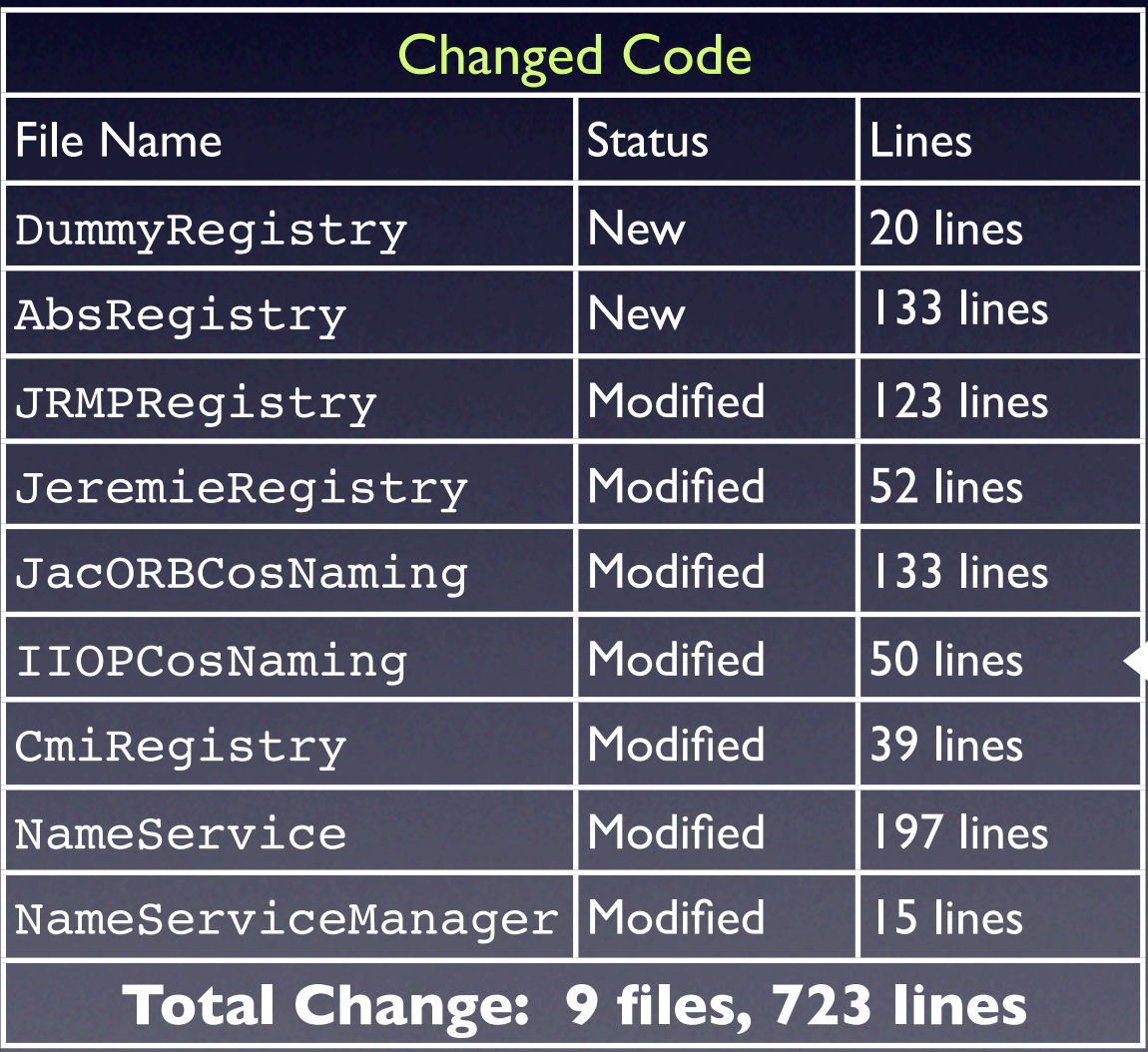

```
- public class CmiRegistry implements
NameService {
+ public class CmiRegistry extends 
AbsRegistry implements NameService {
     private int port = ...
     private String host = null
     public void setPort (int p) {
        if (TraceCarol. isDebug()) \{\ldots\}- }
      \left\{ \right\}public int getPort() {
        return port;
- }
      public void setHost(String host)
\{ \ldots \}
```
#### Check-In Comment

**"Common methods go in an abstract class. Easier to extend/maintain/fix"**

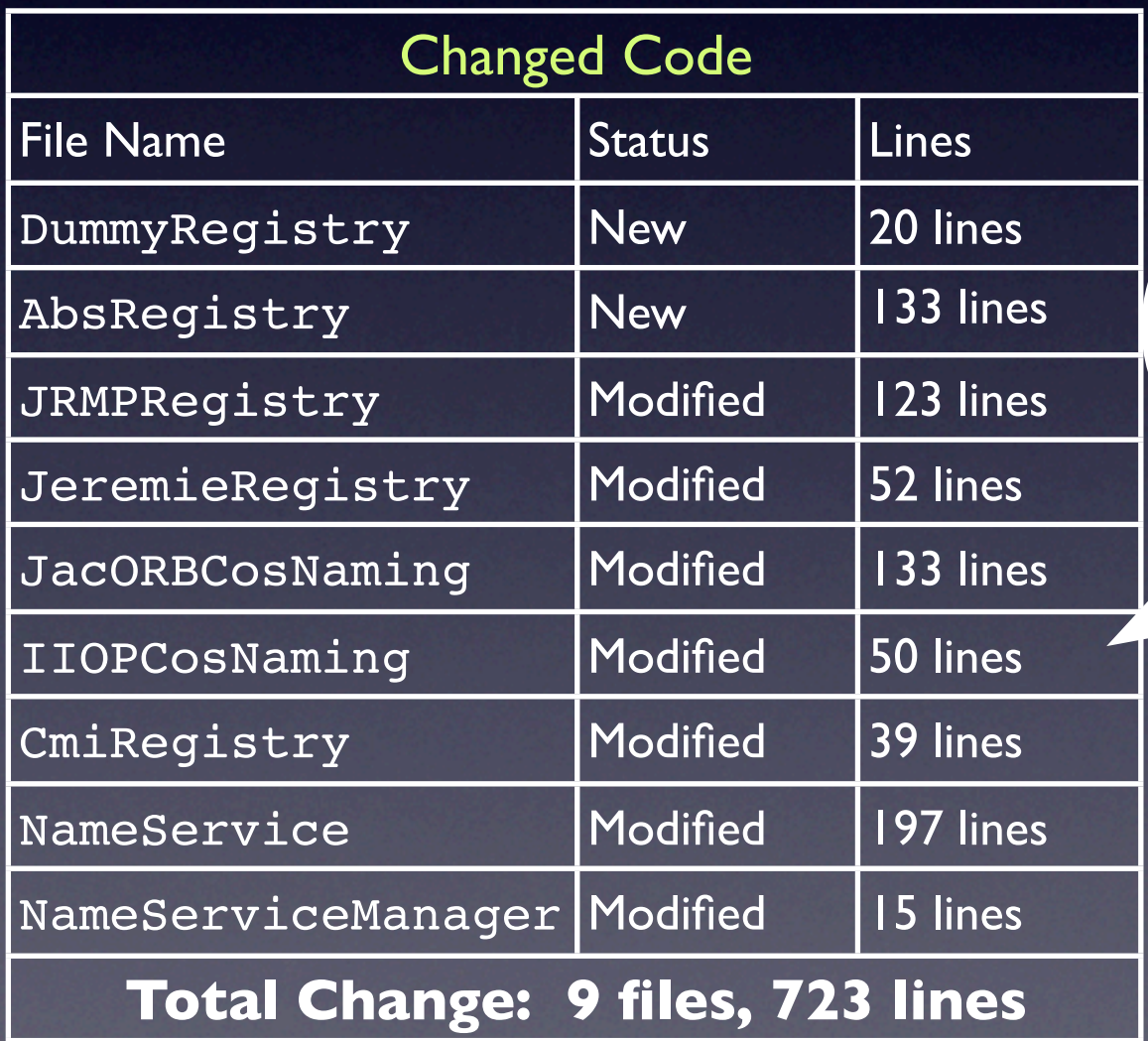

Why did all these files change together? Is anything missing in this change?

#### Limitations

*Diff*

#### •Low-level

*Natural Language Description (Check-In Comment)*

•Often incomplete •Difficult to trace back to code changes

#### Research Question

How do we *automatically extract* the differences between two versions into a *concise* and *meaningful* program change representation?

#### Research Question

How do we *automatically extract* the differences between two versions into a *concise* and *meaningful* program change representation?

•Help programmers reason about code changes **at a high level** • Enable researchers to study software evolution better

### Example Output

All draw methods take an additional int input argument.

All setHost methods in Service's subclasses deleted calls to SQL library except NameService class.

...

**Concise Easy to note inconsistent changes**

• Refactoring [Opdyke 92, Griswold 92, Fowler 99...]

"Move related classes from one package to another package"

- Refactoring [Opdyke 92, Griswold 92, Fowler 99...]
- API update [Chow&Notkin 96, Henkel&Diwan 05, Dig&Johnson 05...]

"Update an API and all call sites of the API"

- Refactoring [Opdyke 92, Griswold 92, Fowler 99...]
- API update [Chow&Notkin 96, Henkel&Diwan 05, Dig&Johnson 05...]
- Crosscutting concerns [Kiczales et. al. 97, Tarr et. al. 99, Griswold 01...]

"Adding logging feature throughout code"

- Refactoring [Opdyke 92, Griswold 92, Fowler 99...]
- API update [Chow&Notkin 96, Henkel&Diwan 05, Dig&Johnson 05...
- Crosscutting concerns [Kiczales et. al. 97, Tarr et. al. 99, Griswold 01...]
- Consistent updates on code clones [Miller&Myers 02, Toomim et. al. 04, Kim et. al. 05]

"Apply similar changes to syntactically similar code fragments"

#### Thesis Overview

#### **Analyses of Software Evolution**

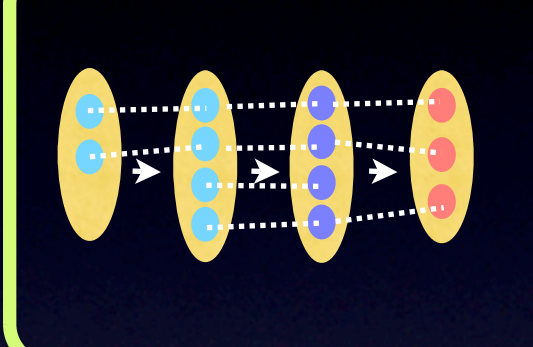

- Evolution of Code Clones

#### *High-level changes are often systematic at a code level*

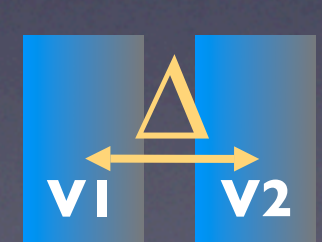

**Automatic Inference of High-Level Change Descriptions**

- Rule-based Change Representations
- Rule Learning Algorithms

### **Outline**

- Empirical Analyses of Code Clone Evolution [ISESE 04, ESEC/FSE 05]
- Automatic Inference of High-Level Change **Descriptions** 
	- Changes to API Names and Signatures [ICSE 07]
	- Changes to Code Elements and Structural Dependencies
- Future Directions

#### Code Clones

#### Code clones are syntactically similar code fragments

```
public void updateFrom (Class c) {
   String cType = Util.makeType(c.Name
   ()if (seenClasses.contain(cType)) {
      return;
   }
   seenClasses.add(cType);
   if (hierarchy!=null) {
      ....
   }
   ...
                                                public void updateFrom (ClassReader c) {
                                                    String cType = CTD.convertType
                                                    (c.Name());
                                                    if (seenClasses.contain(cType)) {
                                                       return;
                                                    }
                                                    seenClasses.add(cType);
                                                    if (hierarchy!=null) {
                                                       ....
                                                    }
                                                    ...
```
Found by a clone detector, CCFinder [Kamiya et al. 2002]

# Conventional Wisdom about Code Clones

"Code clones must be aggressively refactored because they indicate poor software quality." [Fowler 00, Beck 00, Nickell & Smith 03 ... ]

```
public void updateFrom (Class c) {
   String cType = Util.makeType(c.Name
   ());
   if (seenClasses.contain(cType)) {
      return;
   }
   seenClasses.add(cType);
   if (hierarchy!=null) {
       ....
   }
   ...
                                                 public void updateFrom (ClassReader c) {
                                                     String cType = CTD.convertType
                                                     (c.Name());
                                                     if (seenClasses.contain(cType)) {
                                                        return;
                                                     }
                                                     seenClasses.add(cType);
                                                     if (hierarchy!=null) {
                                                        ....
                                                     }
                                                     ...
```
Found by a clone detector, CCFinder [Kamiya et al. 2002]

#### A Study of Copy and Paste Programming Practices at IBM **[Kim et al. ISESE 2004]**

- To understand programmers' copy and paste coding behavior, I *built an Eclipse plug-in that records edits* and *replays the captured edits*
- Programmers often *create and manage* code clones with clear intent

# An Empirical Study of Code Clone Genealogies

**[Kim et al. ESEC/FSE 2005]**

- I developed an approach that *automatically reconstructs* the history of code clones *from a source code repository*
- I studied clone evolution in two Java open source projects,*carol* and *dnsjava*

## Clone Genealogy

*Clone genealogy is a representation that captures clone change patterns over a sequence of program versions*

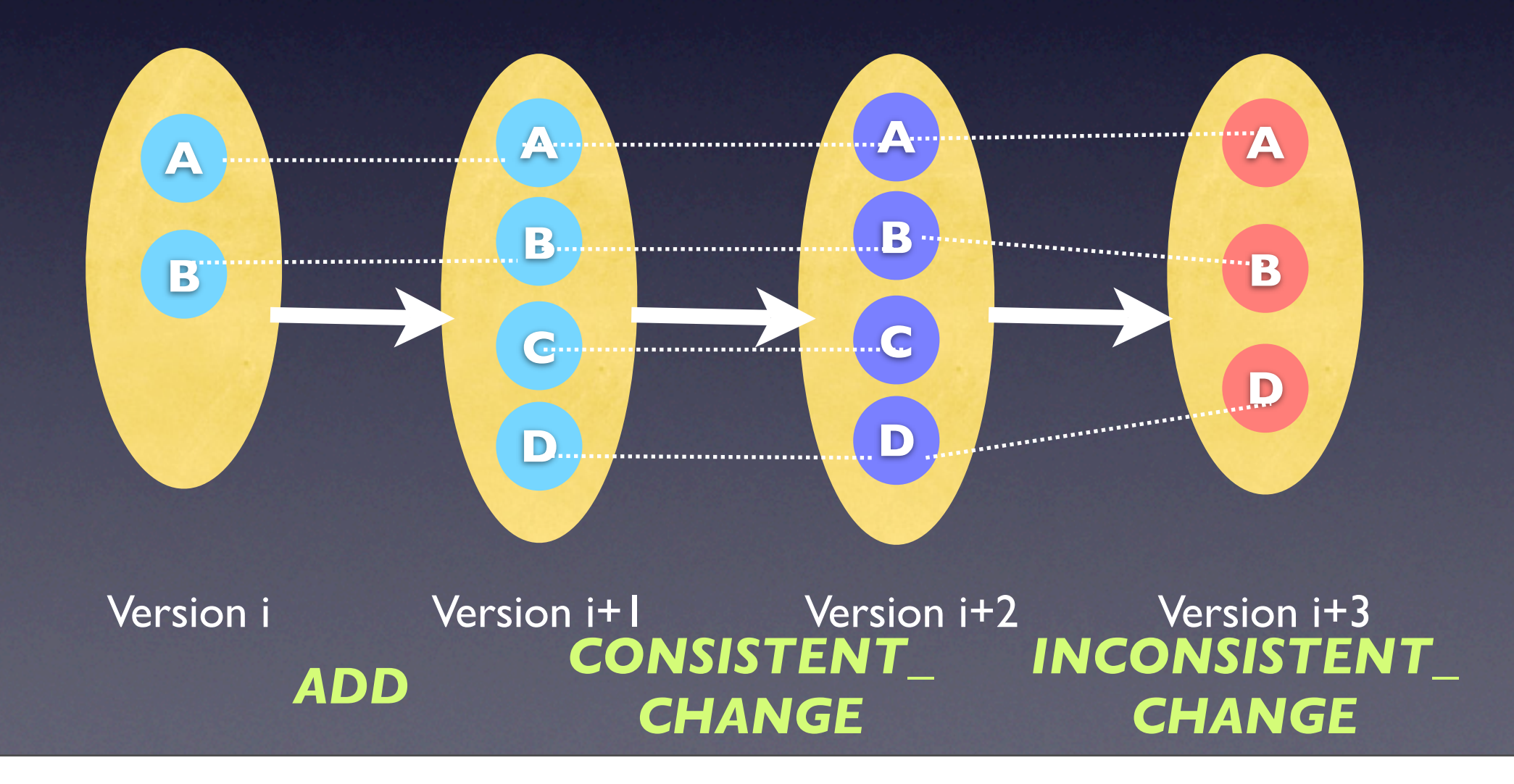

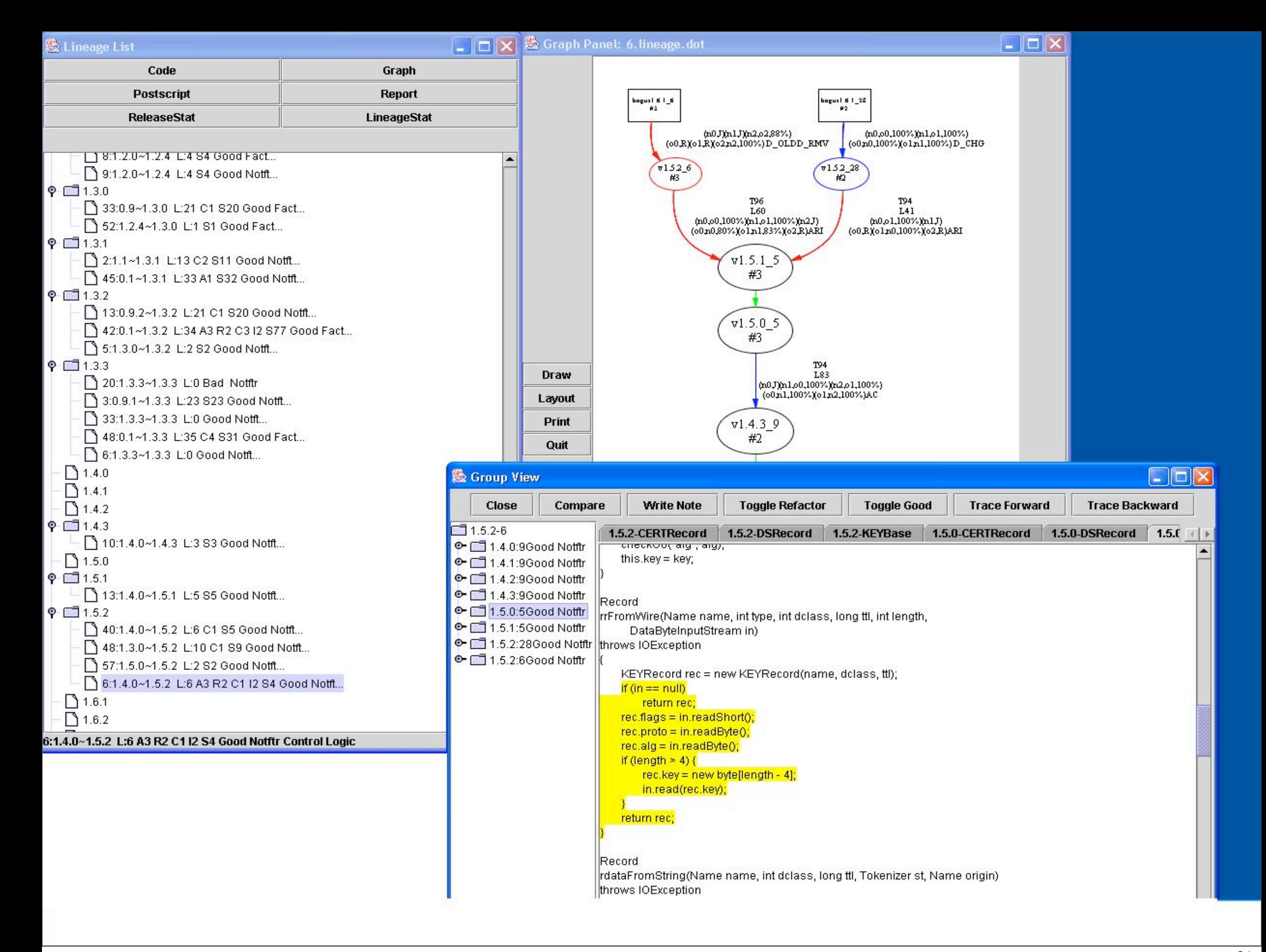

## Contradicting Evidence to Conventional Wisdom

*• Many clones are short-lived, diverging clones* 

- 48-72% of clone genealogies lasted less than 8 check-ins out of over 160 check-ins
- 26-34% of these clones disappeared due to divergent changes
- *• Refactoring cannot remove many long-lived clones*
	- 65-73% of long-lived, consistently changing clones are not easy to refactor using standard refactoring techniques [Folwer 00]

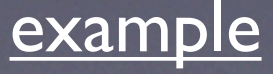

## Summary of Studies on Code Clones

By focusing on the *evolutionary aspects of clones*, I found

- Clones are inevitable parts of software evolution
- Refactoring may not be applicable to or beneficial for many code clones

My studies shifted research efforts from automatic clone detection to code clone management support (e.g., [Duala-Ekoko & Robillard 07, Krinke 07,Aversano et al. 07, Lozano et al. 07, etc.])

#### **Outline**

- Empirical Analyses of Code Clone Evolution
- Automatic Inference of High-Level Change **Descriptions** 
	- Changes to API Names and Signatures
	- Changes to Code Elements and Structural **Dependencies**
- Future Directions

# Motivation: Code Evolution Analyses

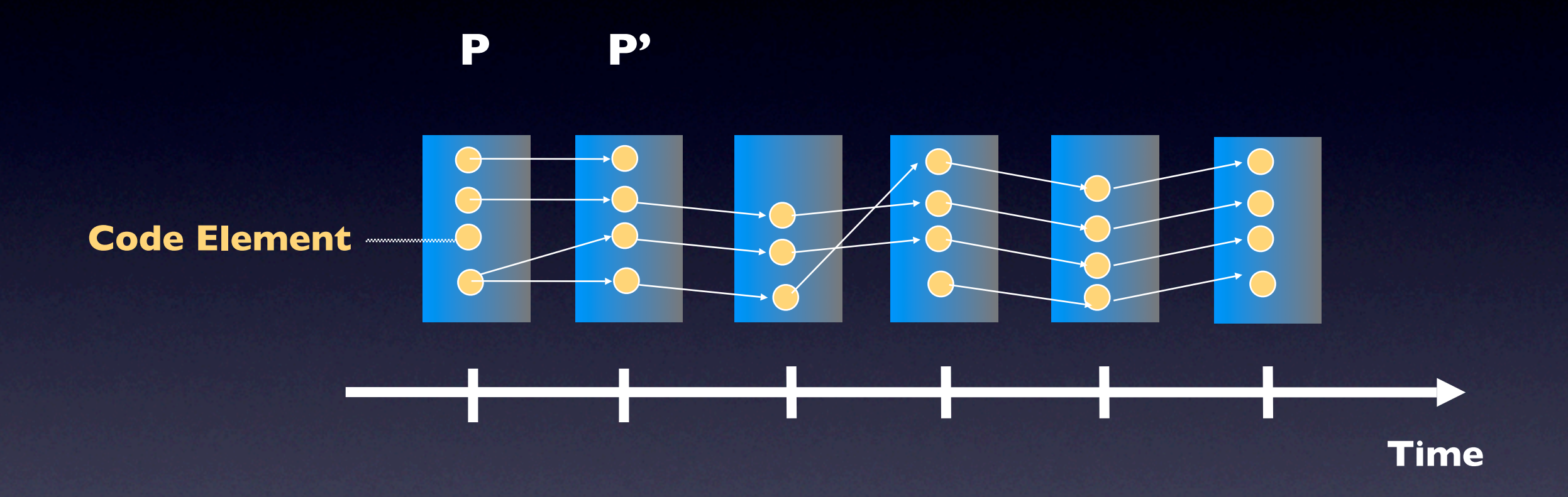

#### Research Question

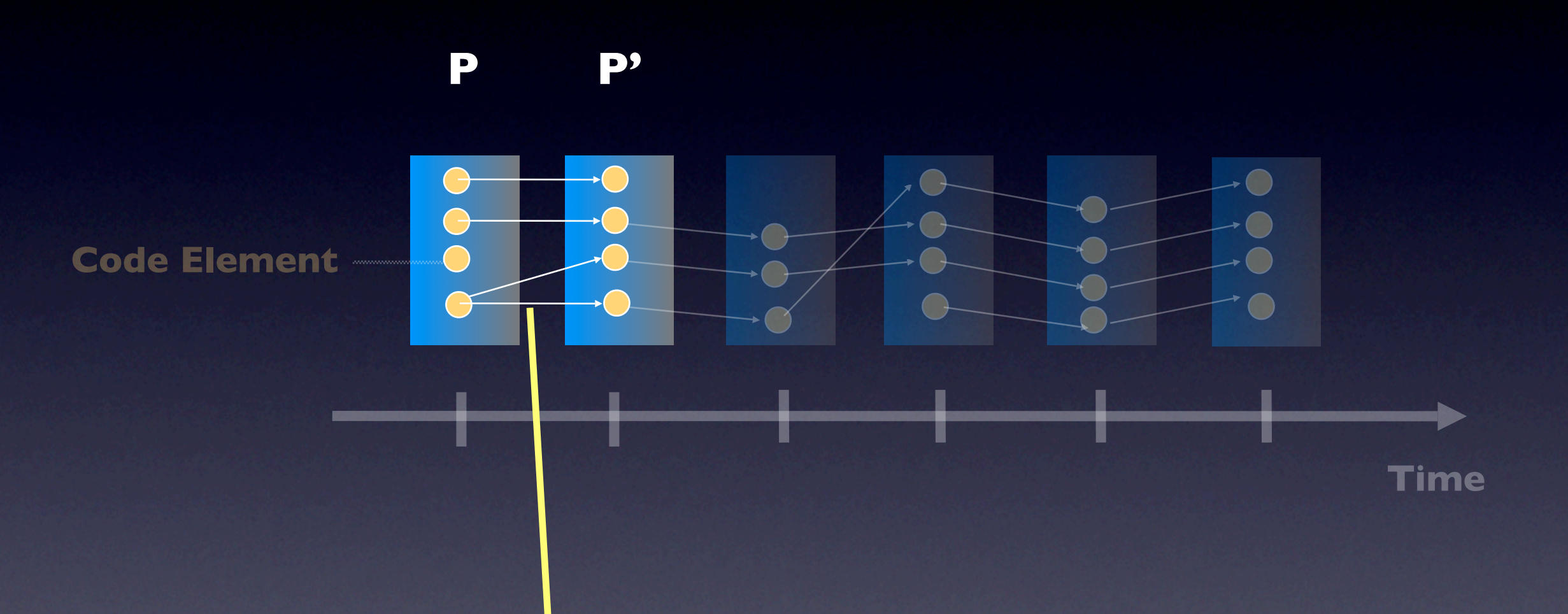

"How do we automatically match corresponding code elements between two program versions?"

### Existing Approaches

**[Kim et al. MSR 2006]**

*diff, Syntactic Diff (CDiff), Semantic Diff, JDiff, BMAT, origin analysis,*refactoring reconstruction tools, clone detectors, etc.

*Individually compare code elements*

 at particular granularities using similarity measures

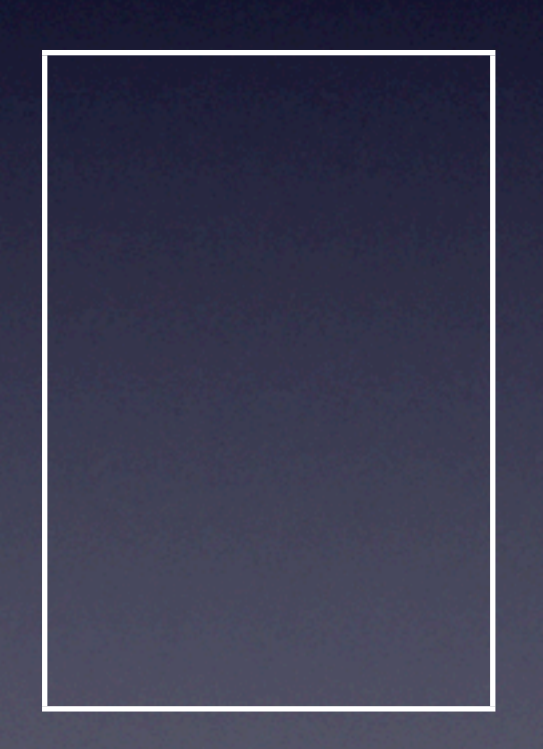

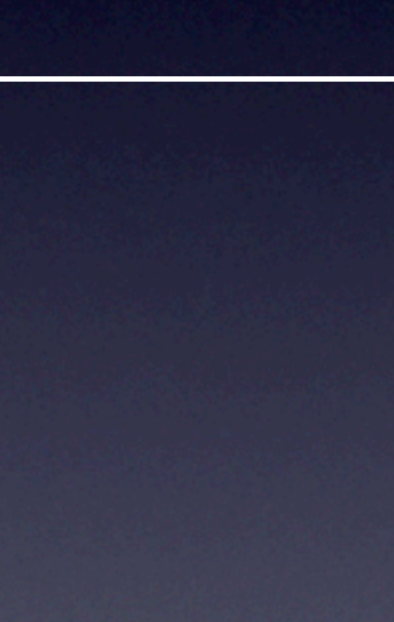

**Bar.Bar() Bar.mC(int) Foo.mA() Foo.mB() Foo.mC() Boo.mA(long) Boo.mB(long)**

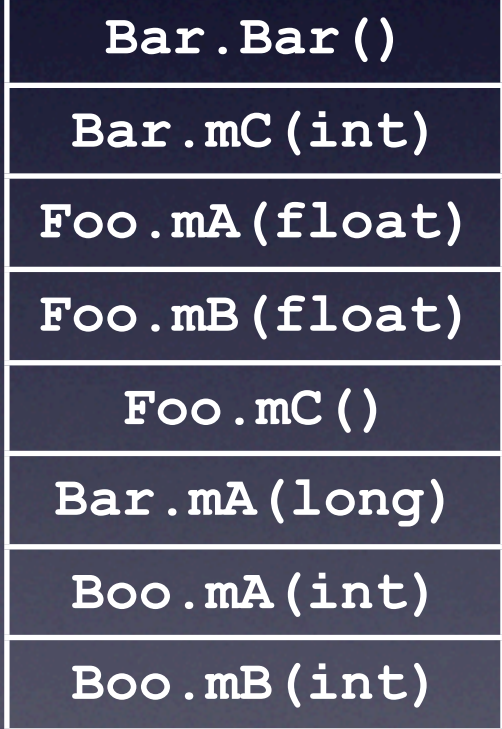

**Bar.Bar() Bar.mC(int) Foo.mA() Foo.mB() Foo.mC() Boo.mA(long) Boo.mB(long) Bar.Bar() Bar.mC(int) Foo.mA(float) Foo.mB(float) Foo.mC() Bar.mA(long) Boo.mA(int) Boo.mB(int)**

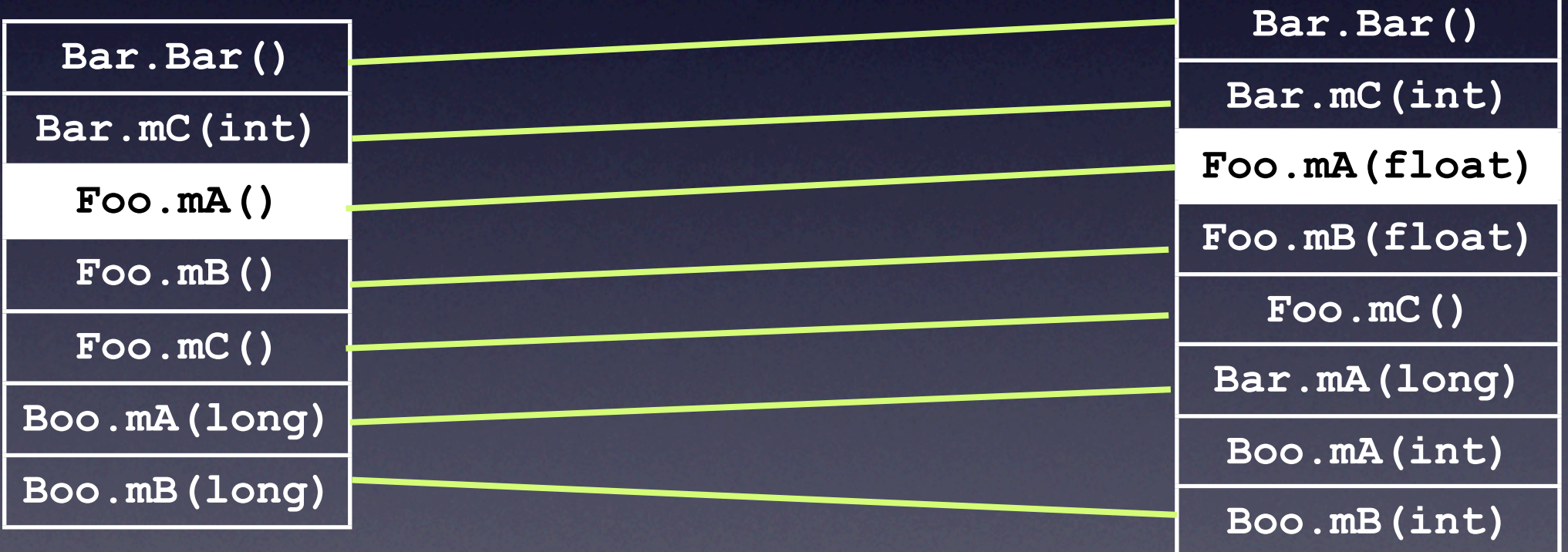

#### P P'ANNE CONCIDENTE P' Limitation 1. Poor Conciseness

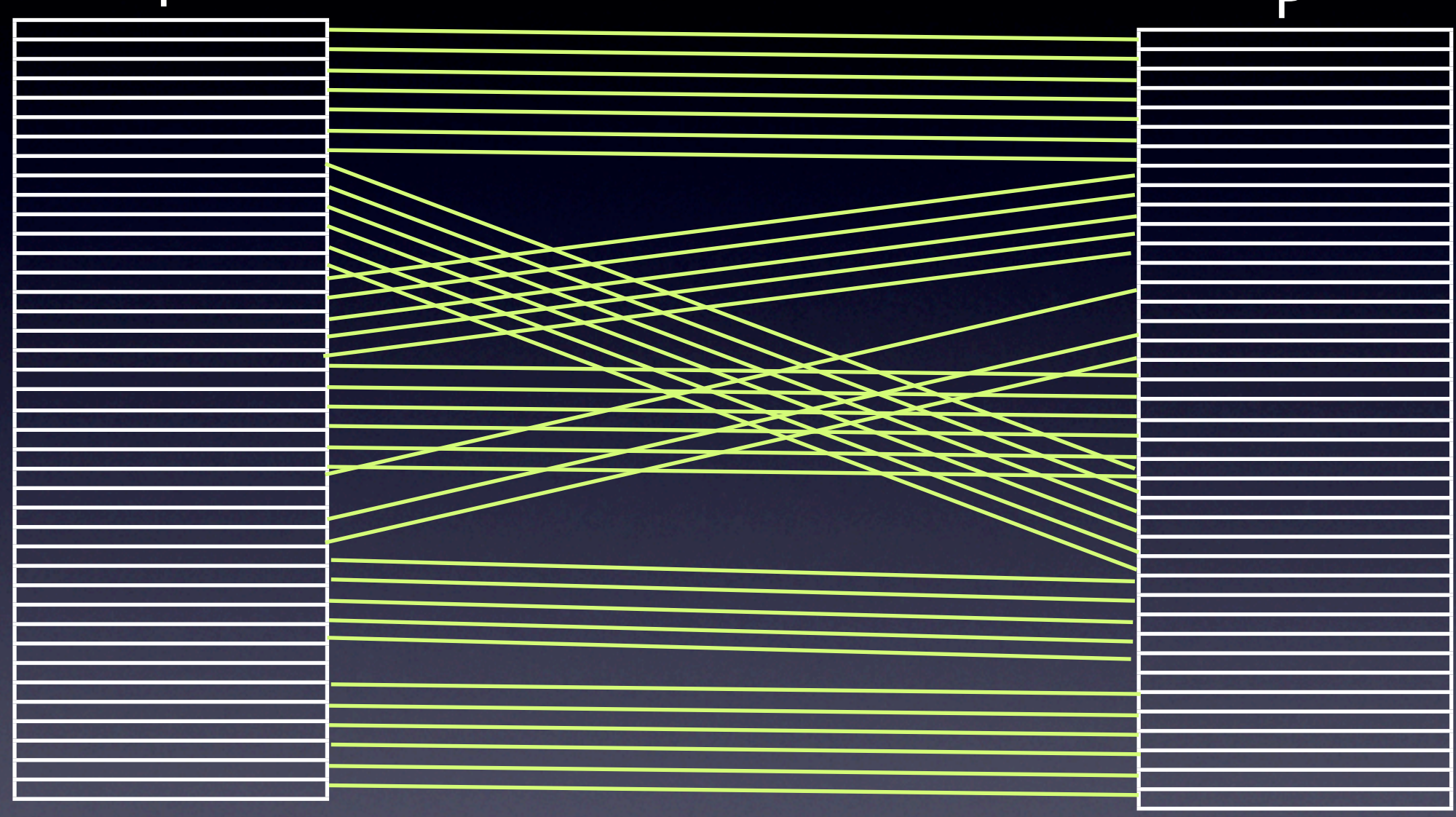

Output is an unstructured, usually lengthy list of matches

# Limitation 2. Hard to Identify Exception

**Bar.Bar() Bar.mC(int) Foo.mA() Foo.mB() Foo.mC() Boo.mA(long) Boo.mB(long) Bar.Bar() Bar.mC(int) Foo.mA(float) Foo.mB(float) Foo.mC() Bar.mA(long) Boo.mA(int) Boo.mB(int)**

P's a strong part of the state of the state of the state of the state of the state of the state of the state of the state of the state of the state of the state of the state of the state of the state of the state of the st

#### Difficult to spot inconsistent changes

#### Limitation 3. Low Recall

P's a strong part of the state of the state of the state of the state of the state of the state of the state of the state of the state of the state of the state of the state of the state of the state of the state of the st

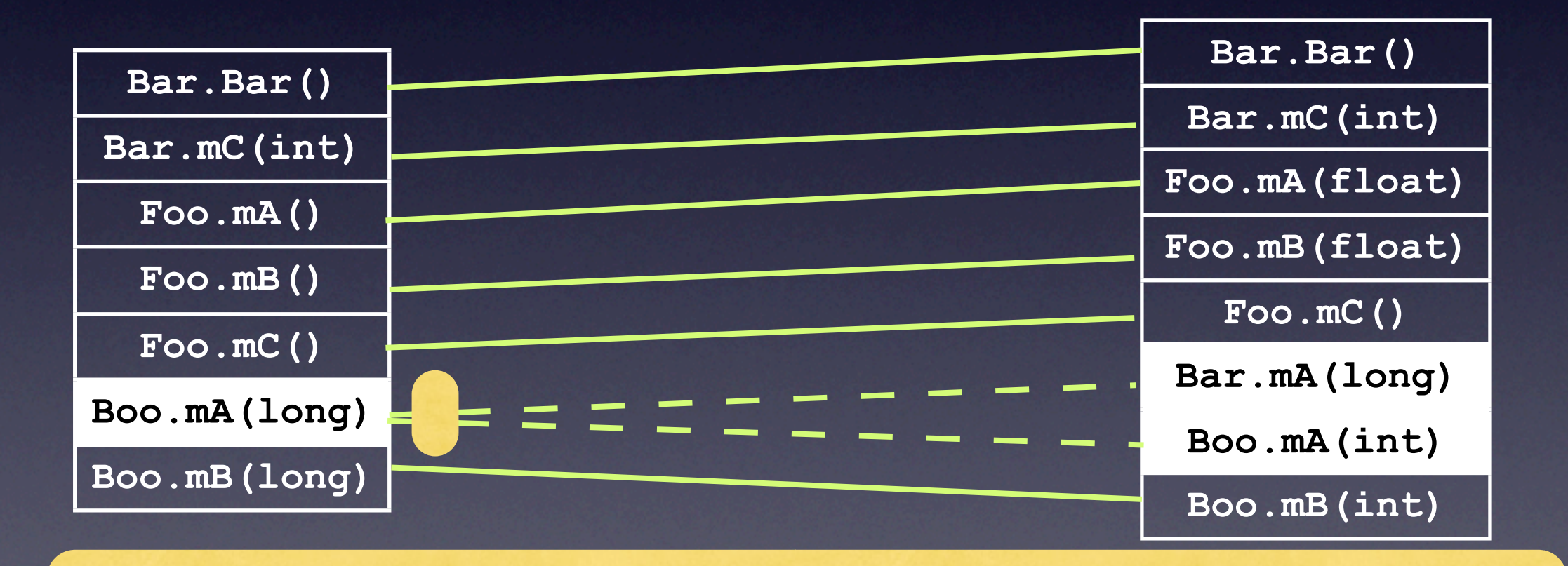

Difficult to disambiguate among many potential matches

#### What is the Core Question?

*Given two program versions (P, P'), with respect to a particular vocabulary of changes, find changes from P to P'*

#### Example Change

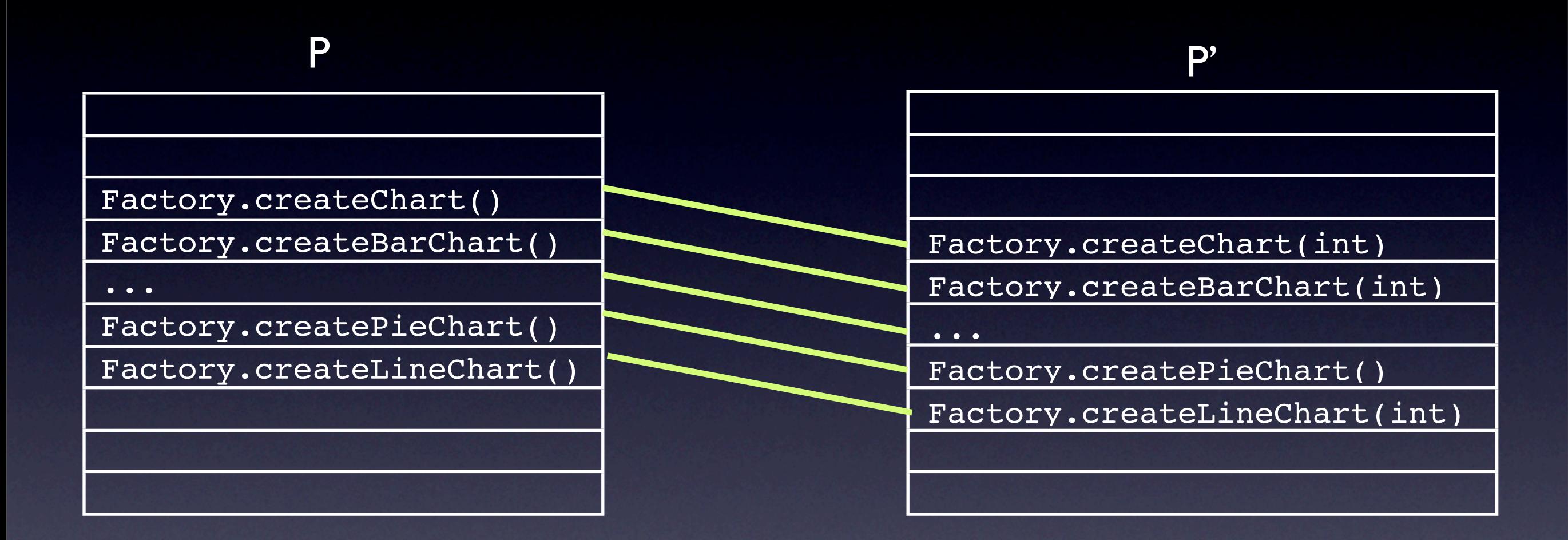

#### "Add int input argument to all chart creation APIs"
# Our Rule-based Matching Approach

**[Kim et al. ICSE 2007]**

- Our *change-rules* can concisely describe *a set of related API-level changes*.
- Our tool *automatically infers* a set of change rules between two versions of a program.

## Change-Rule Syntax

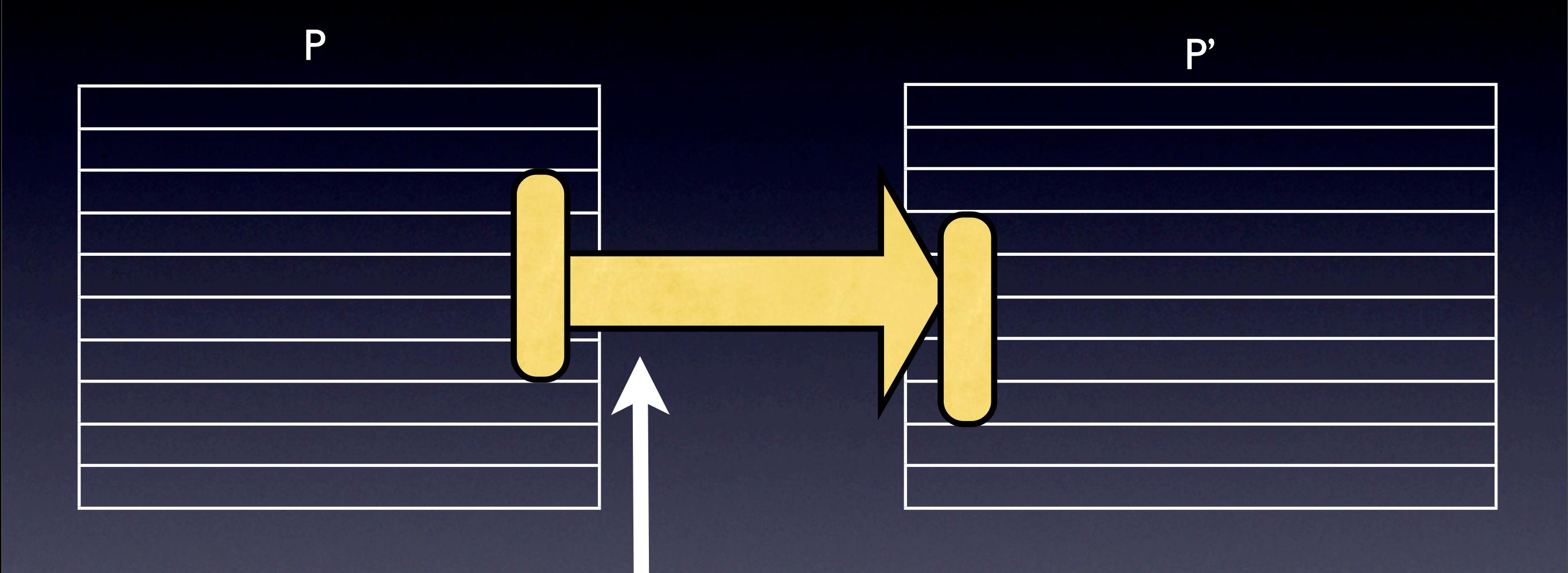

FOR ALL x:method-header IN scope transformation(x)

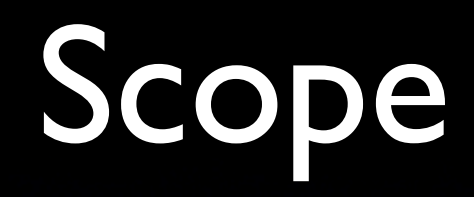

• We use a regular expression to denote a set of methods

e.g. chart.Factory.create\*Chart(\*)

#### API-Level Transformations

- Replace the name of package, class, and method
- Replace the return type
- Modify the input signature, etc.

## Example Change-Rule

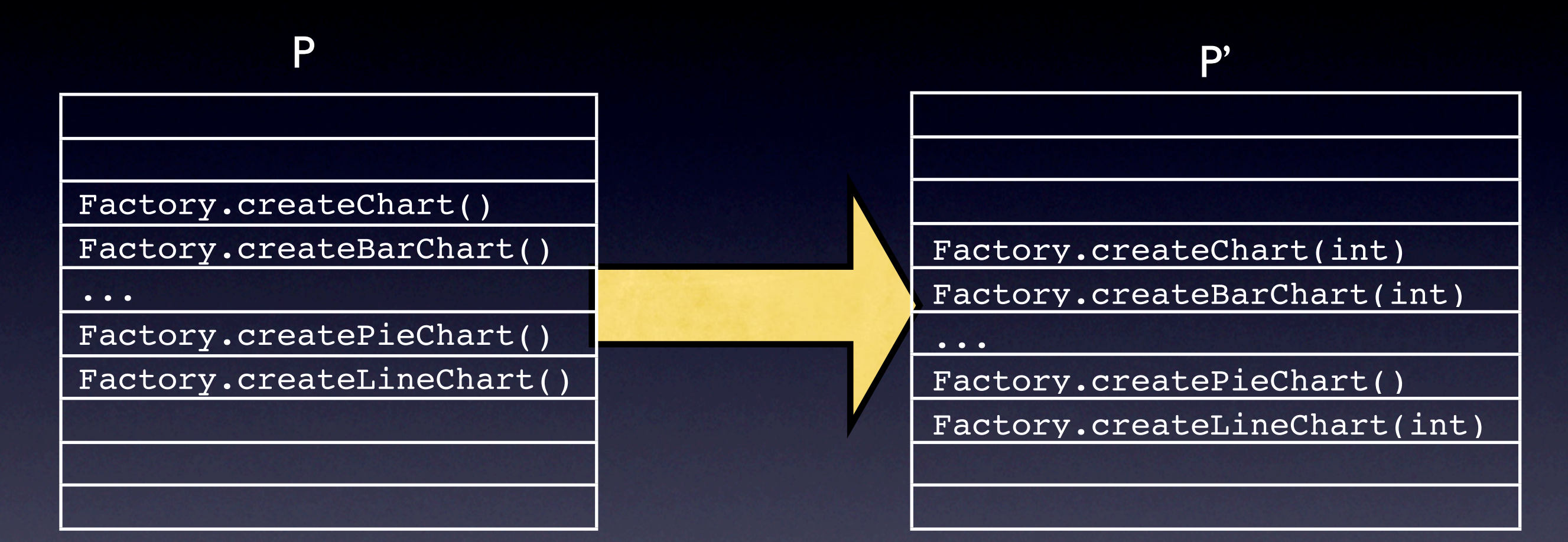

FOR ALL x:method-header IN Factory.create\*Chart(\*) argAppend(x, [int])

## Example Change-Rule

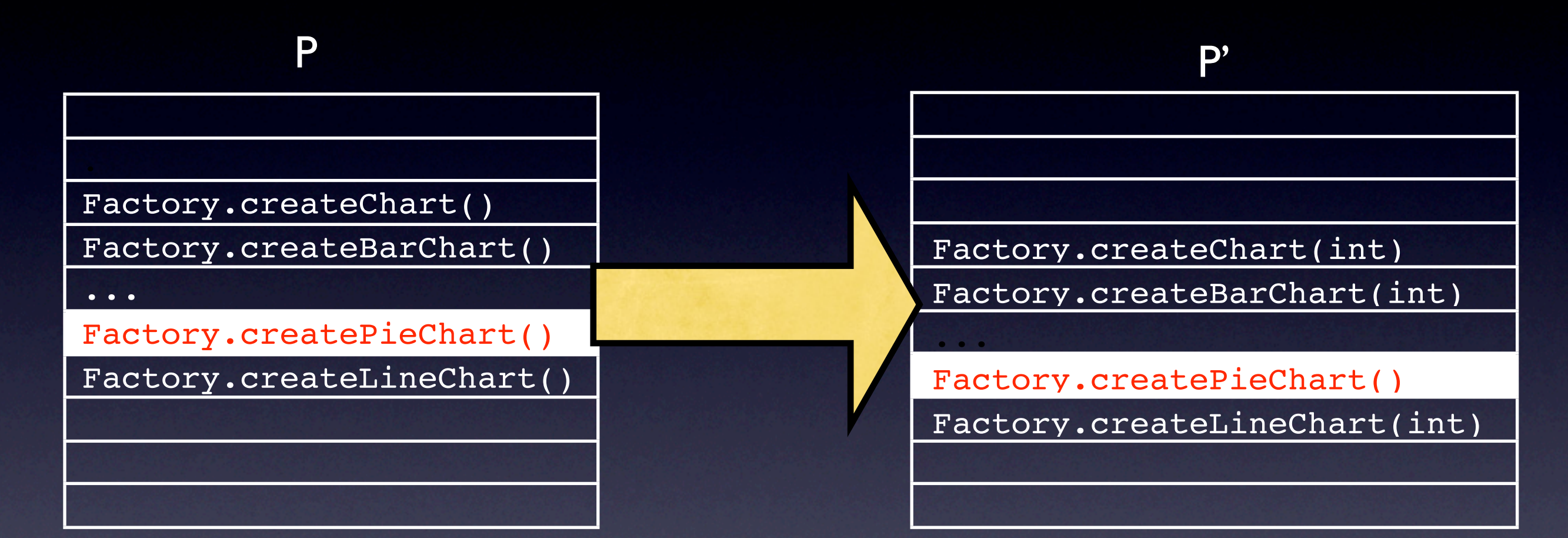

FOR ALL x:method-header IN Factory.create\*Chart(\*) argAppend(x, [int]) except {Factory.createPieChart()}

#### Algorithm Overview

Input: two versions of a program

Output: a set of change-rules

1. Generate seed matches

2. Generate candidate rules by generalizing seed matches

3. Evaluate and select candidate rules

## Step 1: Generate Seed Matches

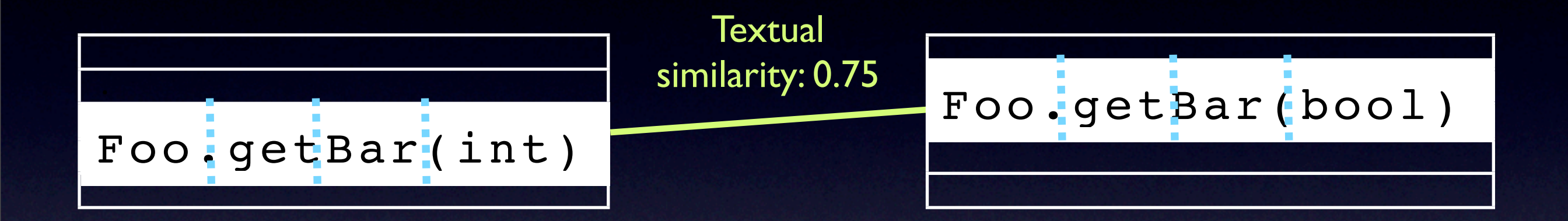

- Seed matches provide *hints* about likely changes.
- We generate seeds based on textual similarity between two method headers.
- Seed matches need not be all correct matches.

## Step 2: Generate Candidate Rules

#### For each seed [x, y]

- Compare *x* and *y* and reverse engineer a set of transformations,T.
- Based on *x*, guess a set of scopes, S.
- Generate candidate rules for each pair in S  $\times$ PowerSet(T).

Given a seed match, [Foo.getBar(int), Boo.getBar(long)]

```
Transformations = {
replaceArg(x, int, long)
replaceClass(x, Foo, Boo)}
```

```
Scopes = \{ * *(*), Foo.*(*), ...,
 *.get*(*), *.*Bar(*), ... ,
 Foo.get*(int),... }
```

```
Candidate Rules = { 
FOR ALL x IN *.*(*)replaceArg(x, int, long),
FOR ALL x IN Foo.*(*)
  replaceClass(x, Foo, Boo), ...,
FOR ALL x IN *.*(*)replaceArg(x, int, long) AND
  replaceClass(x, Foo, Boo)
... }
```
## Step 3: Evaluate and Select Rules

- Greedily select a small subset of candidate rules that explain a large number of matches.
- In each iteration
	- evaluate all candidate rules
	- select a *valid* rule with the most number of matches
	- exclude the matched methods from the set of remaining unmatched methods
- Repeat until no rule can find any additional matches.

#### Optimizations

• We *create* and *evaluate* rules *on demand*

- 1. Candidate rules have subsumption structure e.g.,  $**.*$ (\*Axis)  $\subset$  \*\*\*(\*)
- 2. The nature of greedy algorithm
- Running time: a few seconds (usual check-ins), average 7 minutes (releases)

#### Comparative Evaluation

- 3 other tools [Xing and Stroulia 05] [Weißgerber and Diehl 06] [S. Kim, Pan, and Whitehead 05]
- Evaluation data set (E)
- **•** Precision  $|(M \cap E| / |M|)$
- Recall  $(|M \cap E| / |E|)$
- Conciseness

#### Comparison: Recall & Precision

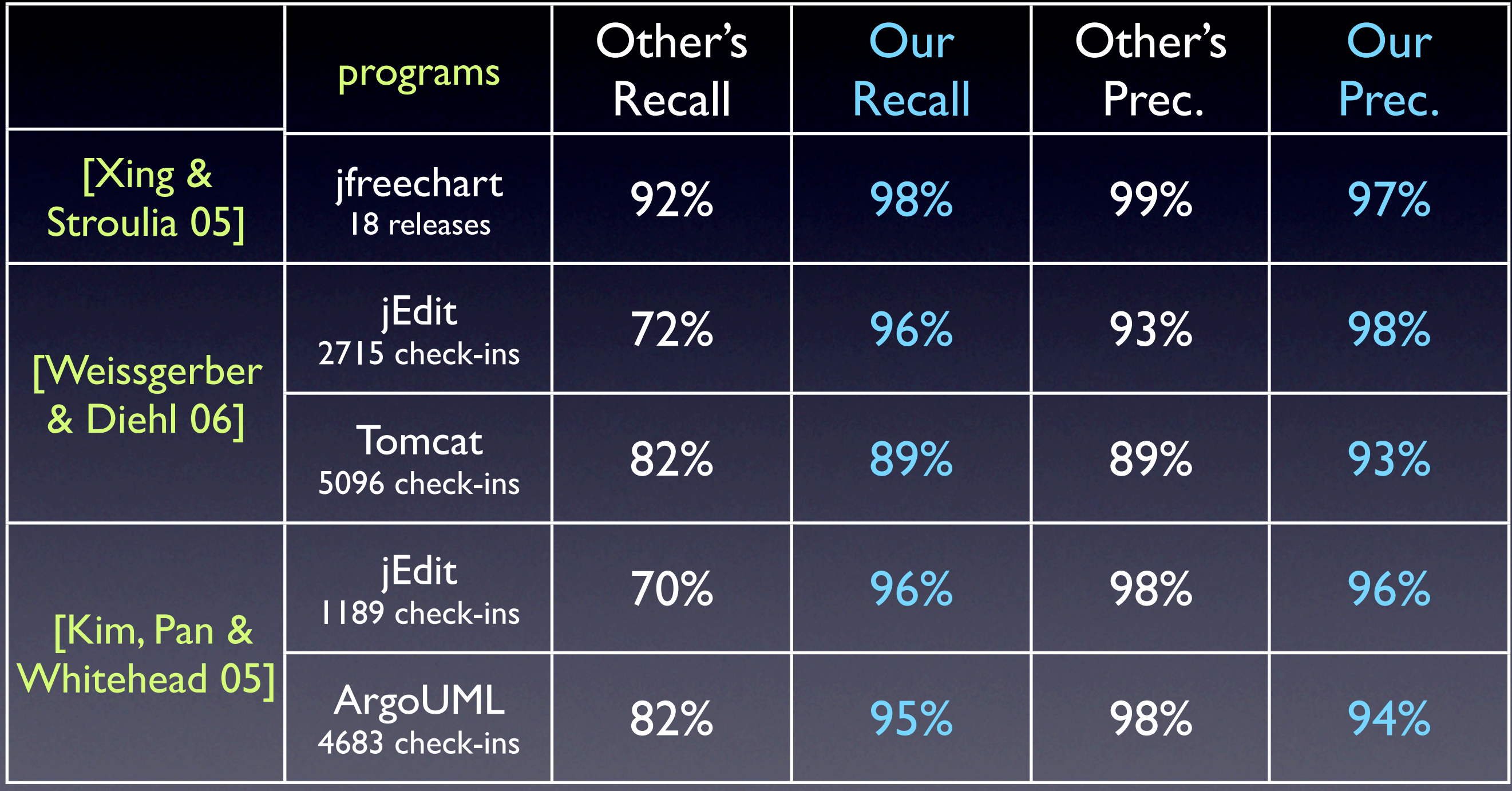

 $\ast$ 

#### Comparison: Recall & Precision

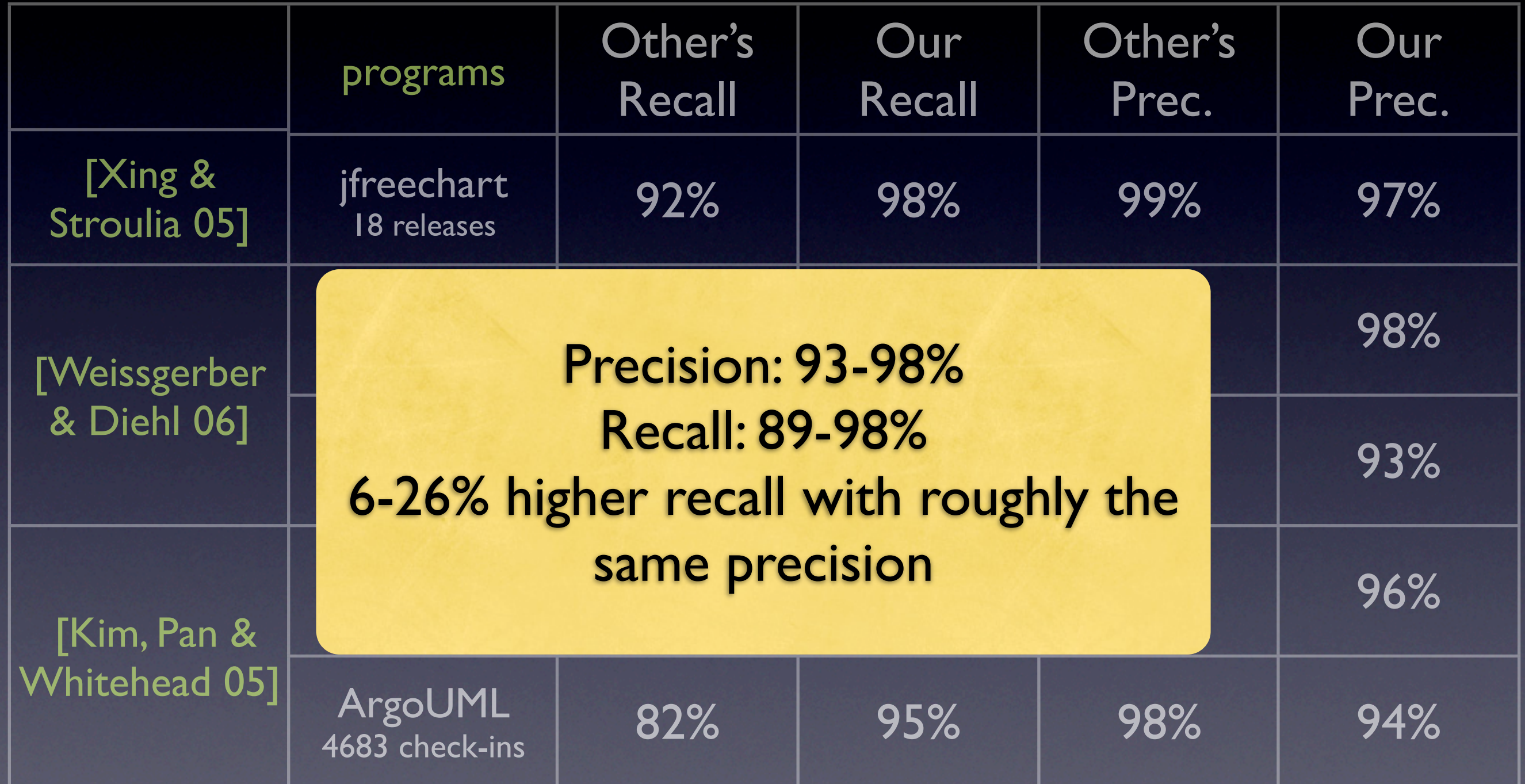

## Comparison: Conciseness

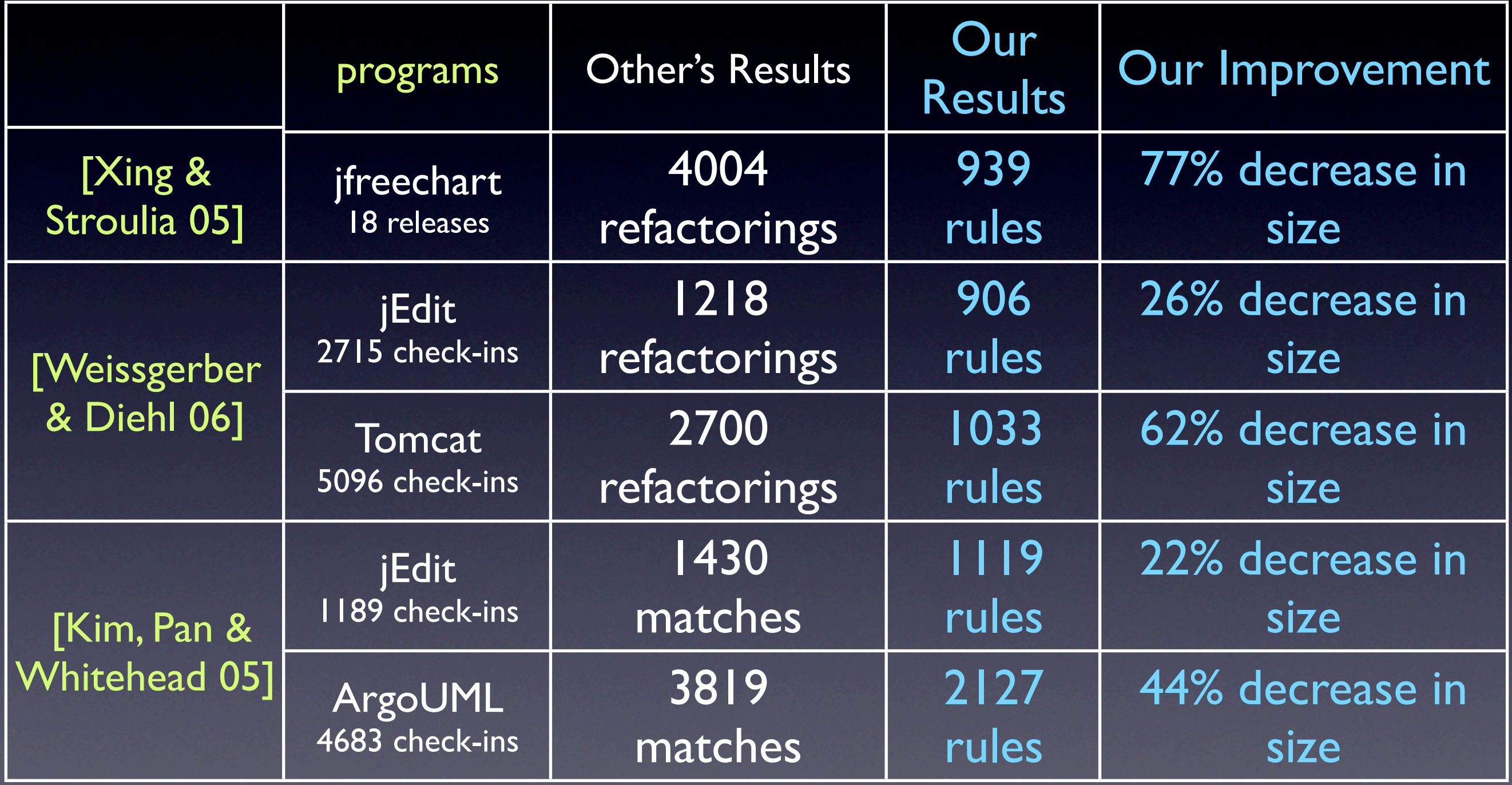

#### Comparison: Conciseness

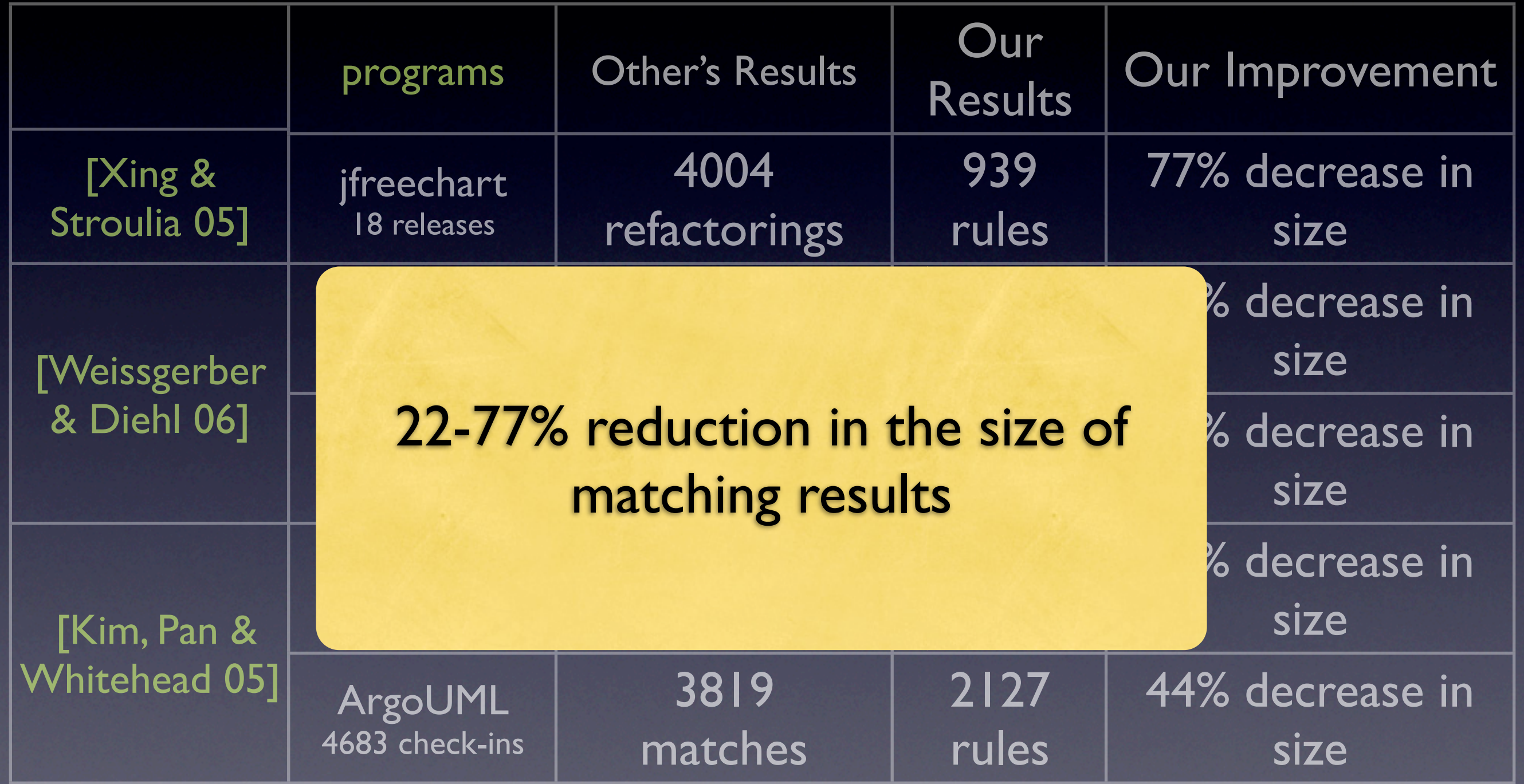

## Summary of Code Matching

- Our change-rules *concisely* capture *API-level changes* and identify anomalies to systematic changes
- By inferring such rules, we find method-header level matches with *high recall and precision*

#### **Outline**

- Empirical Analyses of Code Clone Evolution
- Automatic Inference of High-Level Change **Descriptions** 
	- Changes to API name and signature
	- Changes to Code Elements and Structural Dependencies (Logical Structural Diff)
- Future Directions

#### Research Question

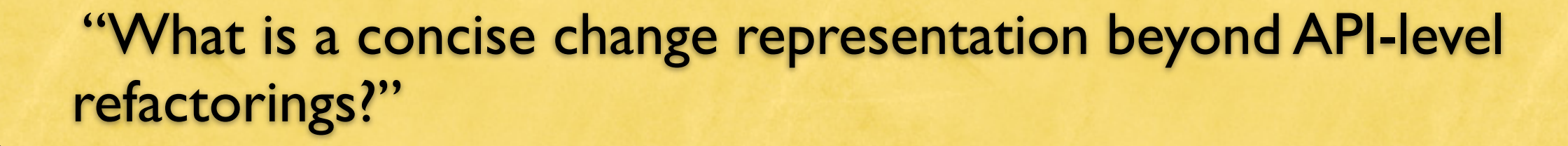

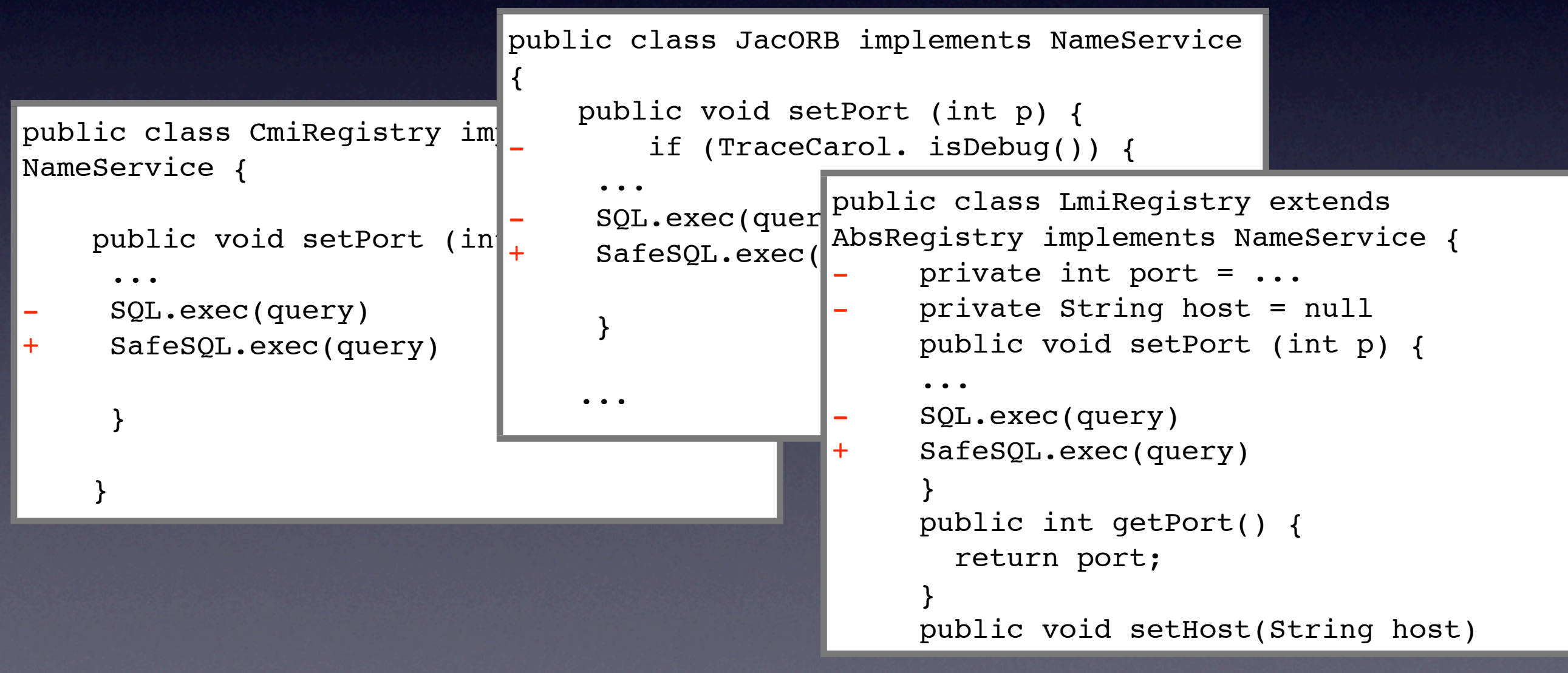

## Logical Structural Diff

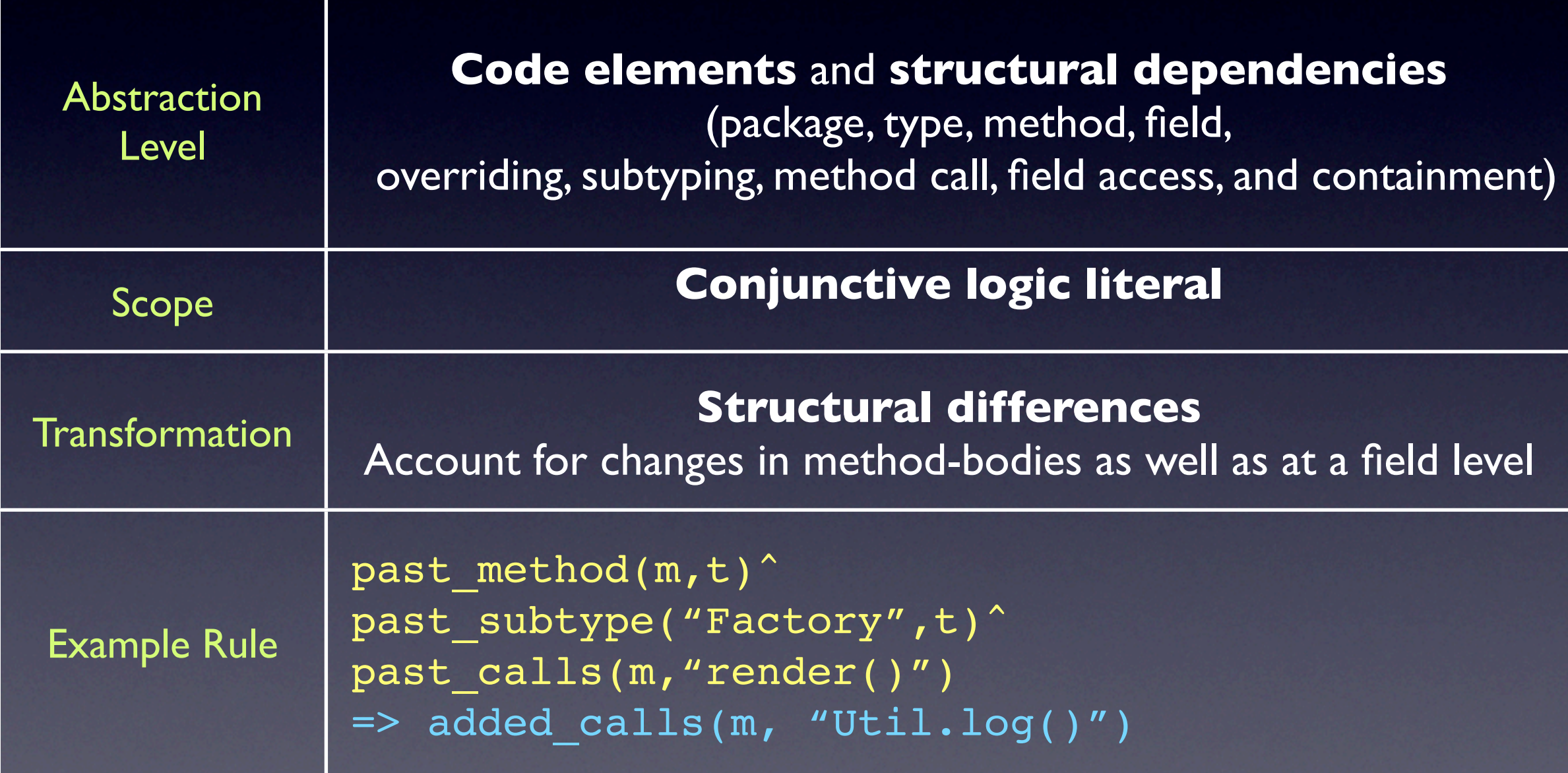

## Logical Structural Diff Algorithm

Output: *logic rules* and *facts* that describe changes to *code elements and structural dependencies*

- 1. Extract a set of facts from a program using JQuery [ Jensen & DeVolder 03]
- 2. Compute fact-level differences
- 3. Learn Datalog rules using an inductive logic programming algorithm

## Logical Structural Diff Output

• "All setHost methods in Service's subclasses in the old version deleted calls to SQL. exec except the setHost method in the NameSvc class.

```
past subtype("Service", t) \wedge
```

```
past method(m, "setHost", t)
㱺 deleted calls(m, "SQL.exec")
```

```
except t="NameSvc"
```
## Quantitative Assessment of *LSDiff*

- 75% of fact-level differences are explained by rules.
- vs. fact-level delta: 9.3 times more concise
- vs. fact-level delta: 9.7 additional contextual facts
- vs. *Diff*: on average 7 rules and 27 facts for 997 lines of changes across 16 files

[\\*](#page-83-0)

## Focus Group Study

- Pre-screener survey
- Participants: five professional software engineers
	- industry experience ranging from 6 to over 30 years
	- use *diff* and *diff*-based version control system daily
	- review code changes daily except one who did weekly
- One hour structured discussion
	- I worked as a moderator. We also had a note-taker transcribe the discussion. Discussion was audio-taped and transcribed.

## Focus Group Hands-On Trial

**Carol Revision 430.** 

SVN check-in message: Common methods go in an abstract class. Easier to extend/maintain/fix **Author:** benoif @ Thu Mar 10 12:21:46 2005 UTC

723 lines of changes across 9 files (2 new files and 7 modified files).

**Overview** 

Generated based on LSDiff output.

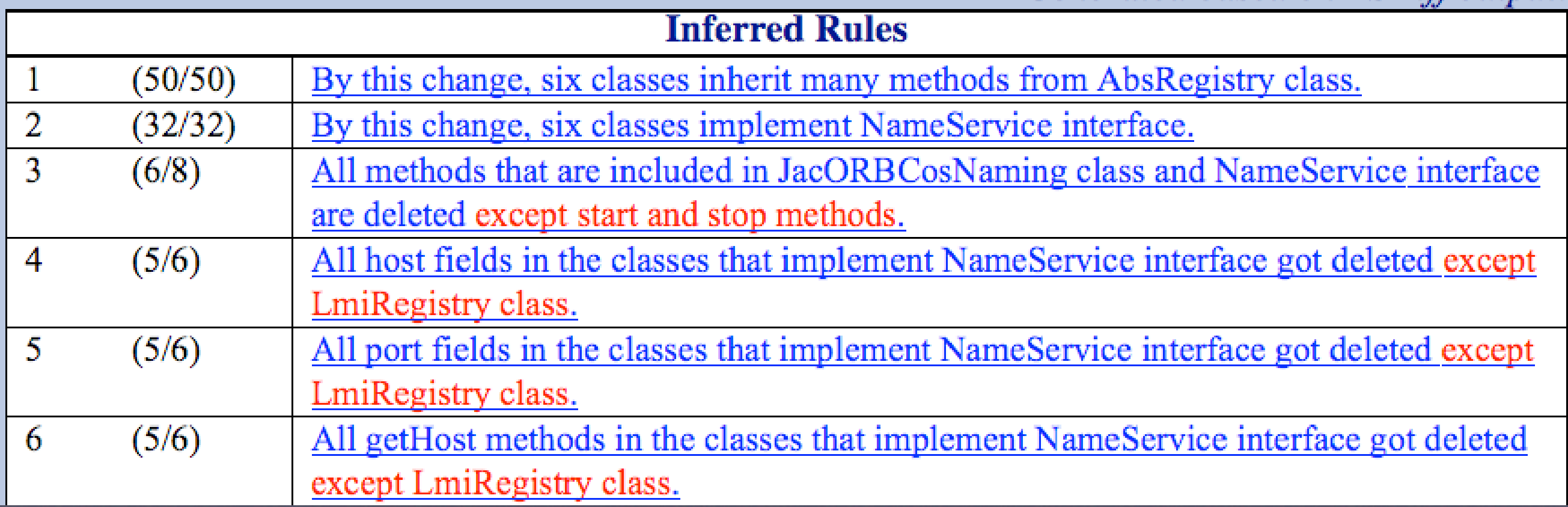

<http://www.cs.washington.edu/homes/miryung/LSDiff/carol429-430.htm>

## Focus Group Hands-On Trial

```
46: public class IIOPCosNaming extends AbsRegistry implements NameService {
47:48:
        7 * *49:
         * Default port number (12350 for default)
50:\star /
All DEFAULT PORT NUMBER fields are added fields except JacORBCosNaming class.
51:private static final int DEFAUL PORT DEFAULT PORT NUMBER = 12350;
52:53:1**54:* Sleep time to wait
55:\star/56:private static final int SLEEP TIME = 2000;
57:Show related changes 
58:1**59+* port number
60:\star /
All port fields in the classes that implement NameService interface got deleted except LmiRegistry
         private int port = DEFAUL PORT;
-61:62 -63.1*** Hostname to use
64.165:\rightarrow \rightarrow \rightarrowAll host fields in the classes that implement NameService interface got deleted except LmiRegistry
-66:private String host = null;
```
#### <http://www.cs.washington.edu/homes/miryung/LSDiff/carol429-430.htm>

### Focus-Group Participants' Comments

"You can't infer the intent of a programmer, but this is pretty close."

"This 'except' thing is great!" "This is cool. I'd use it if we had one. " "This is a definitely winner tool."

\*

## Focus-Group Participants' Comments

"This looks great for big architectural changes, but I wonder what it would give you if you had lots of random changes."

"This wouldn't be used if you were just working with one file. "

"This will look for relationships that do not exist."

\*

## Summary of Logical Structural Diff

- We extended our rule-based approach to infer systematic changes *within method bodies*
- LSDiff produces 9.3 times more concise results by identifying 75% of structural differences as systematic changes
- LSDiff complements *diff*
	- by grouping systematic structural differences
	- by detecting potential missed updates.

#### **Outline**

- Empirical Analyses of Code Clone Evolution
- Automatic Inference of High-Level Change **Descriptions** 
	- Changes to API name and signature
	- Changes to Structural Dependencies
- Future Directions

#### Next Steps

- Present change-rules as English sentences
- Develop higher-order representations
- Use change-rules to improve regression testing
- Search program changes of interests in a source code repository by evaluating programmerprovided rules

My long-term vision is to help programmers *by making software change a first class entity*

- Changes in models, requirements, and run-time behavior
- Use change history to help programmers make decisions
	- "When and how should I refactor my program?"

#### **Contributions**

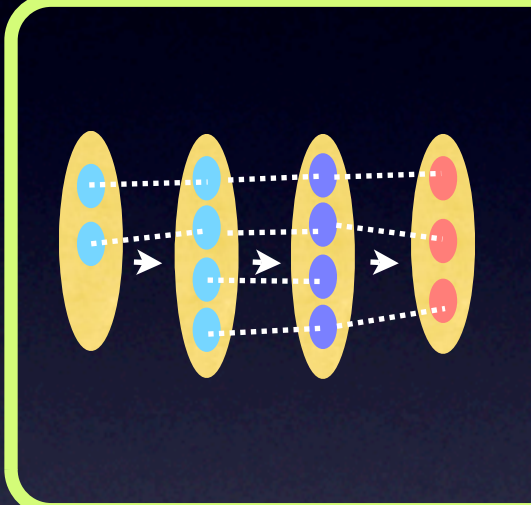

#### **Analyses of Software Evolution**

- **•** Disproving conventional wisdom about clones
- **•** Insights into systematicness of high-level changes

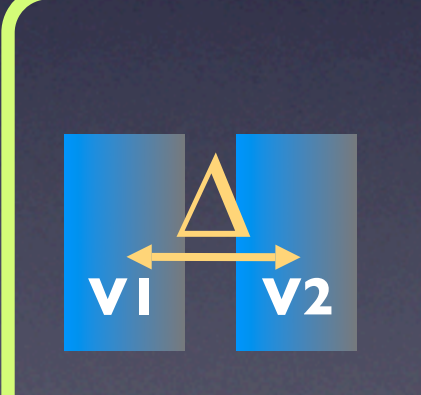

#### **Automatic Inference of High-Level Change Descriptions**

- **•** Rule-based change representations
- **•** Rule learning algorithms

#### Acknowledgments

David Notkin, Dan Grossman, Rob DeLine, Ken Bube, Gail Murphy, Andreas Zeller, Vibha Sazawal,Tessa Lau, Larry Bergman, Marius Nita, Jonathan Beall, Sunghun Kim, Peter Weissgerber, Zhencheng Xing, Jennifer Bevan, friends@ WASP, friends@UW CSE, friends@NCBC, Rob, Cathy, Jackie, Sammy and Alan

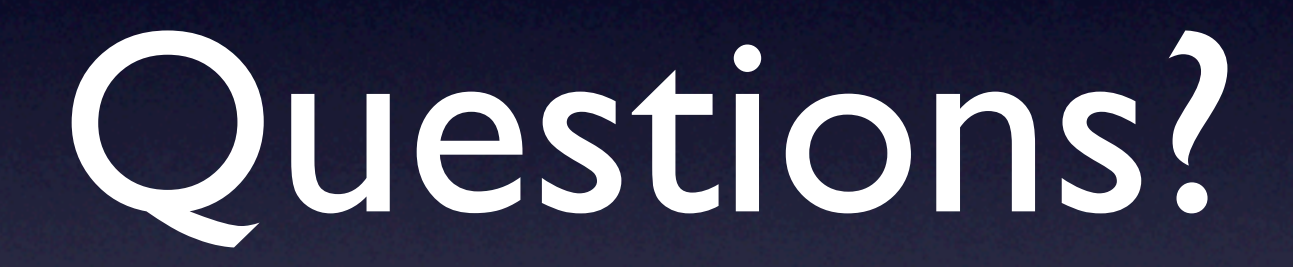

## Details of Study at IBM

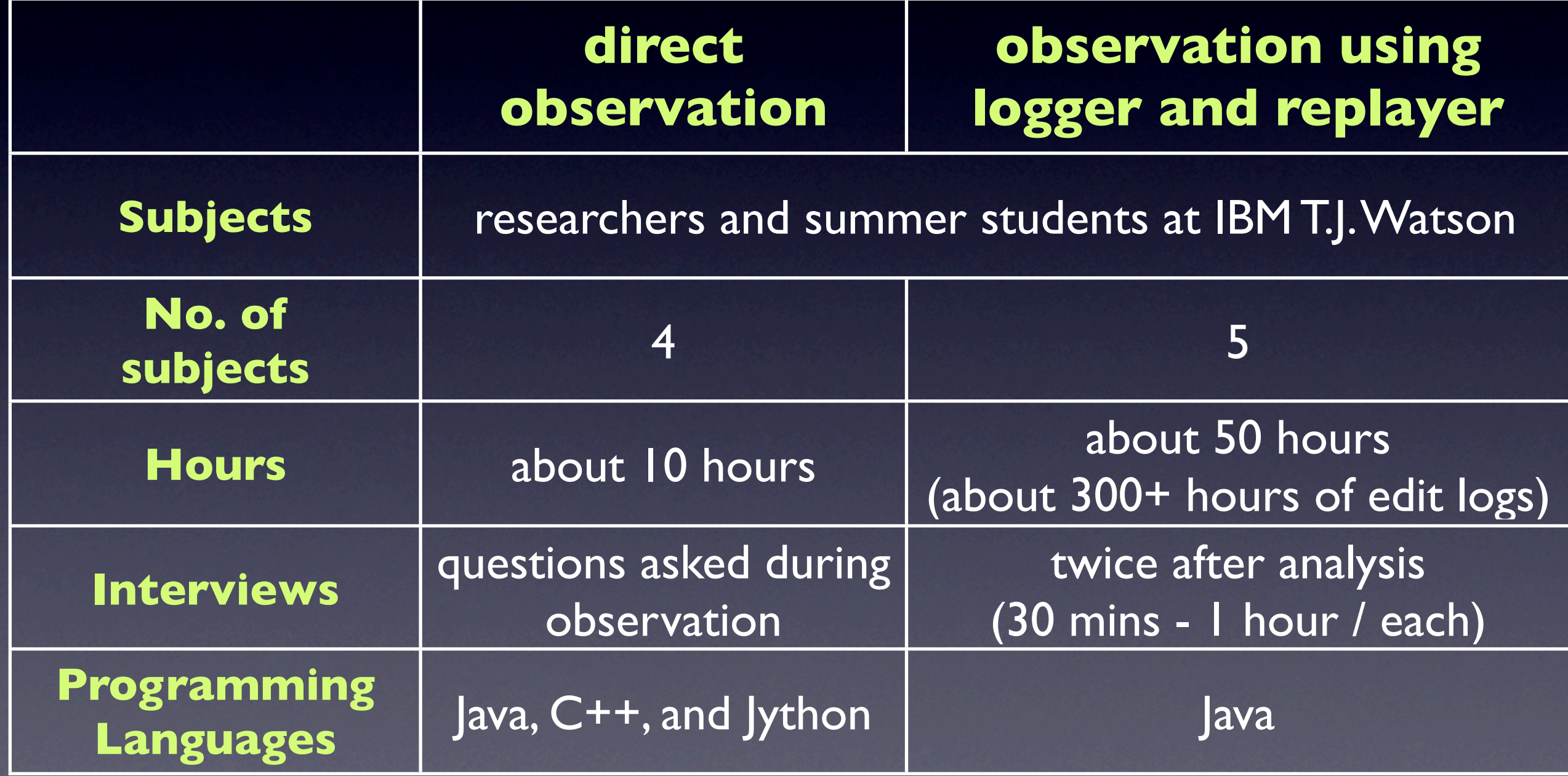
#### **1. Capture Edit Operations from IDE**

#### **2. Replay and Reconstruct Editing Context**

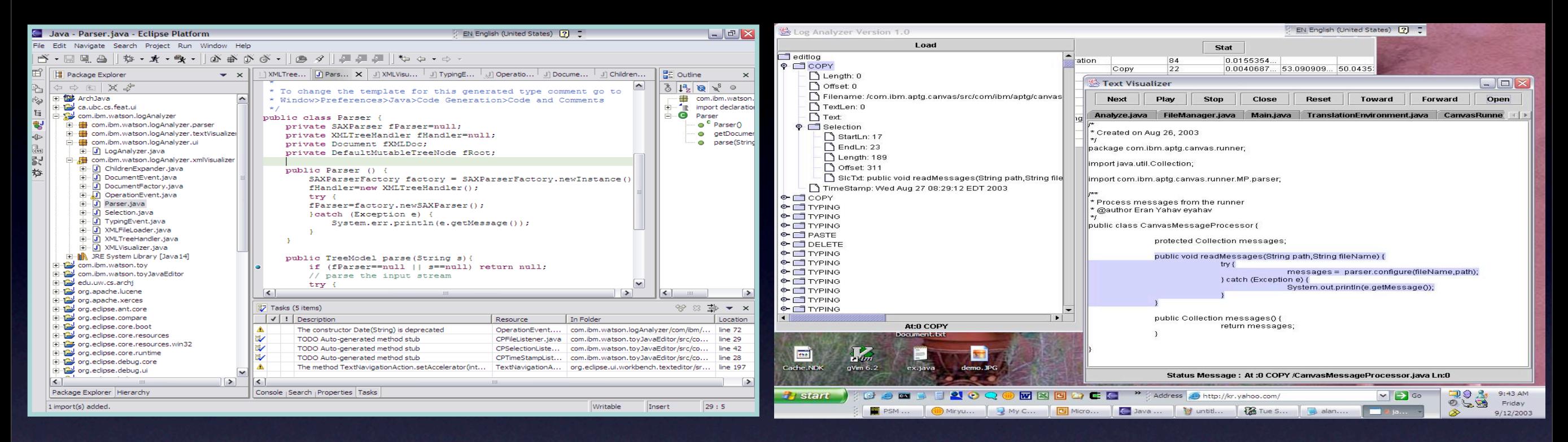

#### **3. Semi-Structured Interviews**

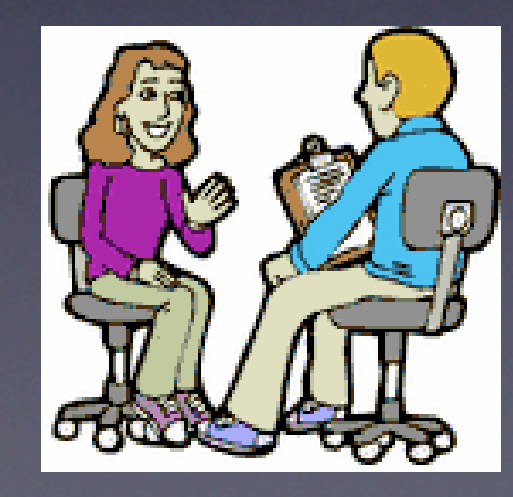

#### **4. Create a Taxonomy of Copy&Paste Patterns**

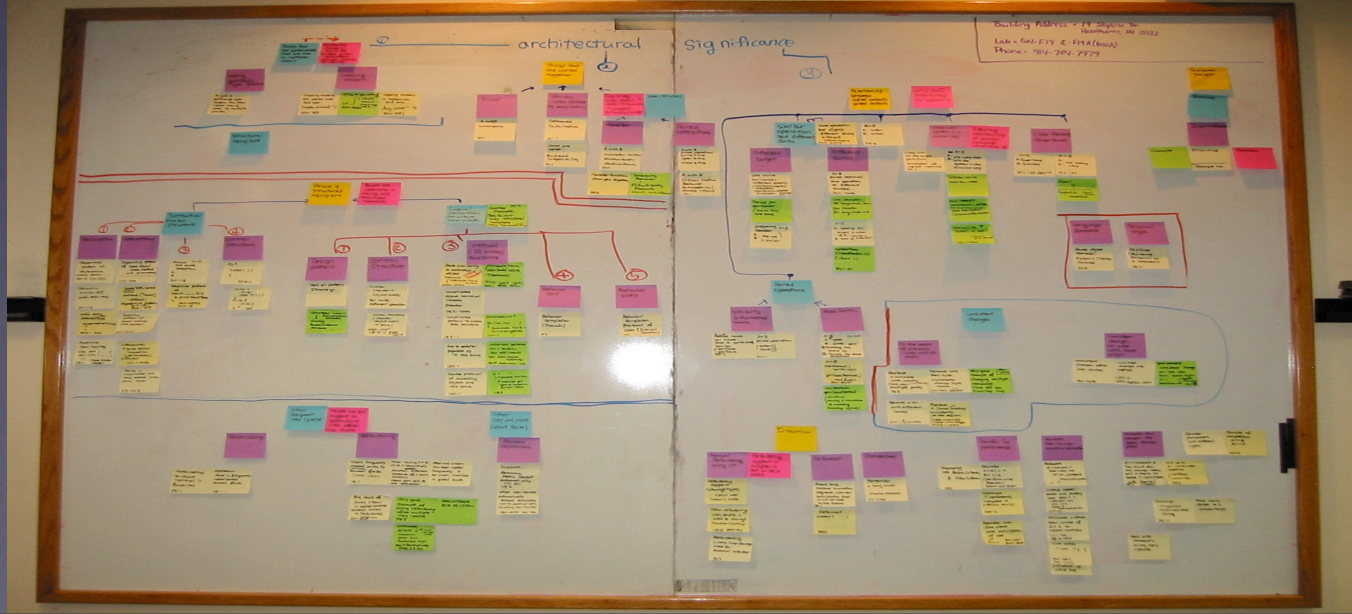

#### Copy and Paste Study Details Copy and Paste Study Details program. When we multiply this percentage (25%) by

#### • 460 copy and paste instances dependencies per hour on average.

also includes modifications performed on the original

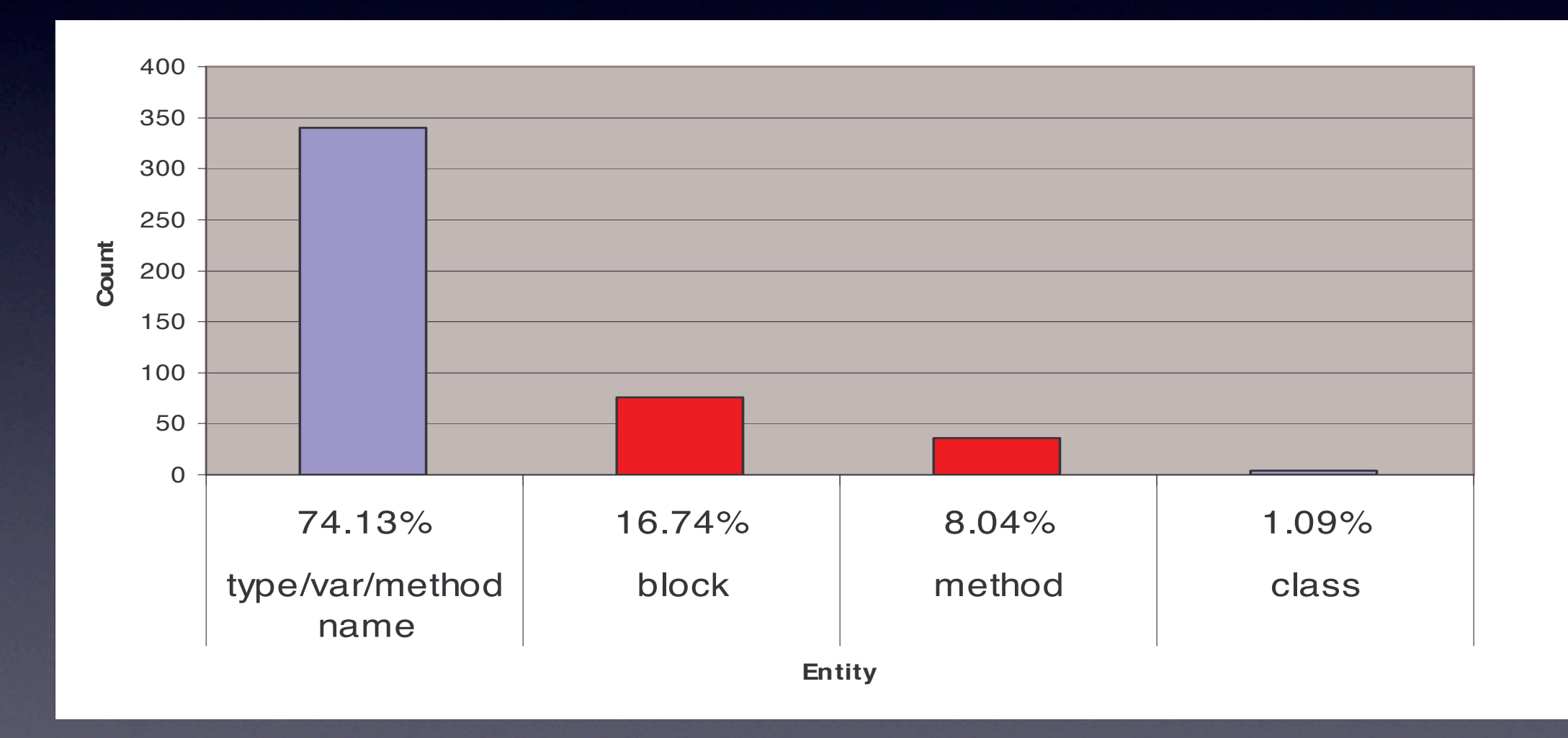

**syntactic units**

 $*$ 

## Two Java Open Source Projects

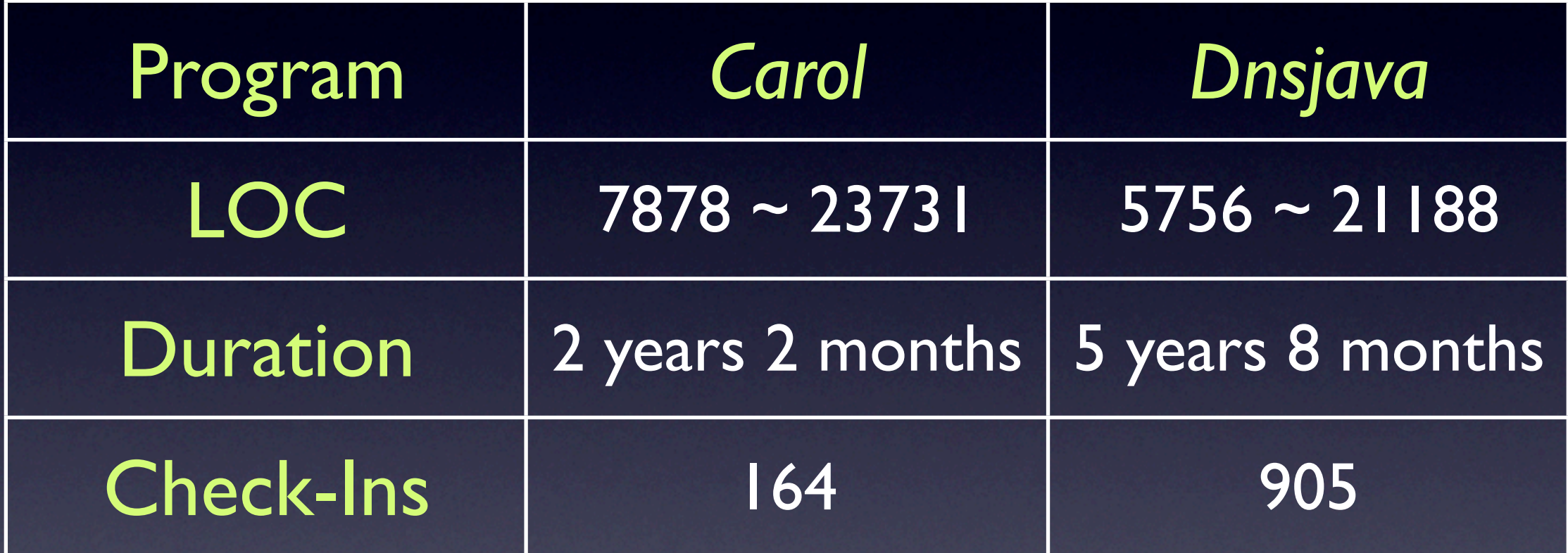

75

#### Short-Lived Clones **Short NV** 0.4  $\blacksquare$  $\overline{\phantom{a}}$ Ratio

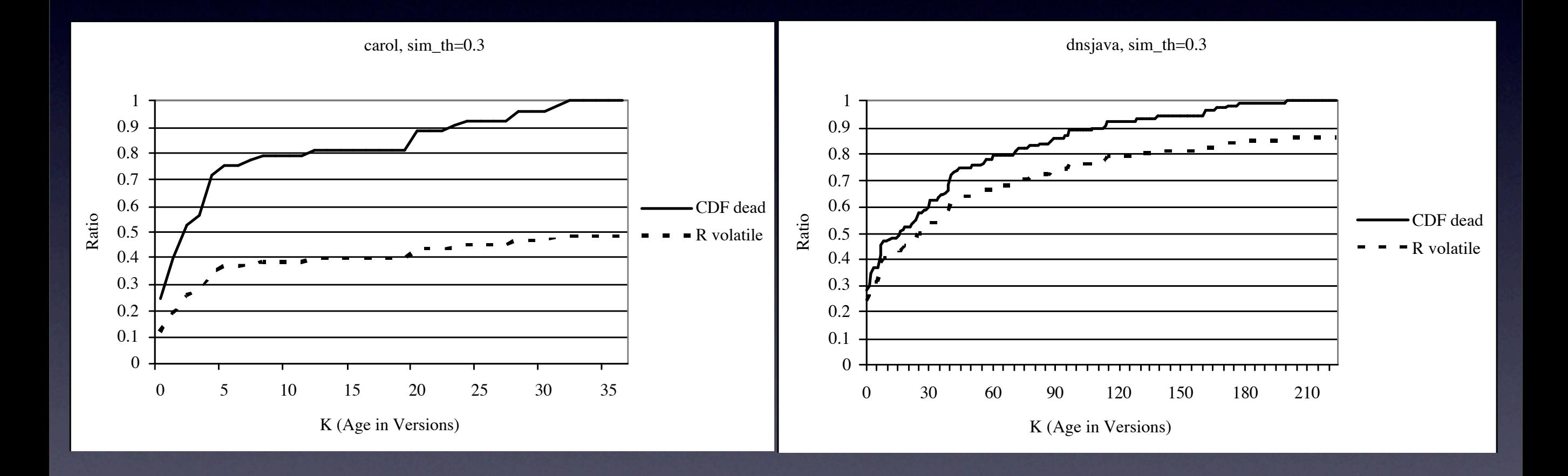

R volatile

 $\overline{a}$ 

**6.2 Volatile Clones**

P<sup>k</sup>

<sup>i</sup>=0 fdead(i)

# Why Do Clones Disappear?

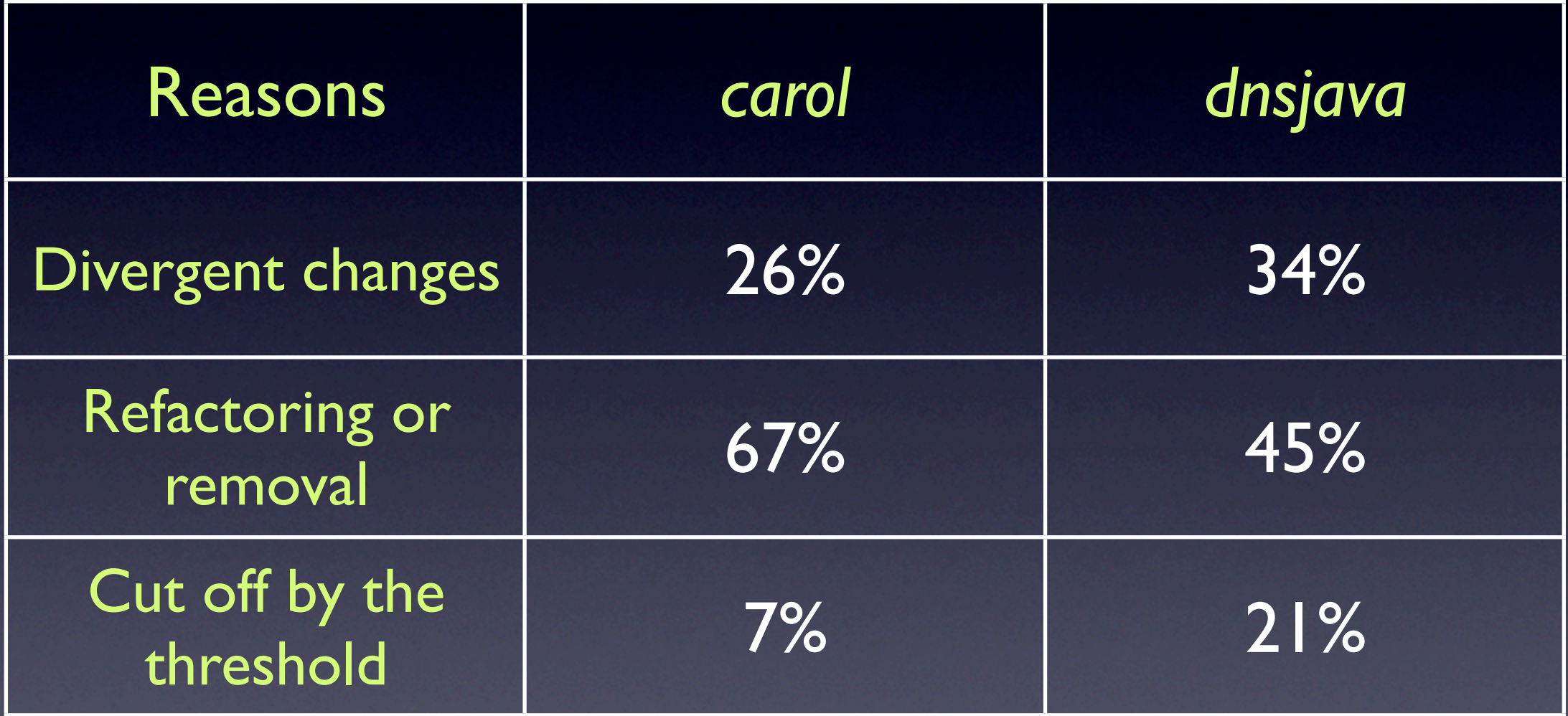

**Contrary to conventional wisdom, immediate refactoring may be unnecessary or counterproductive in some cases.**

## Locally Unfactorable Clones

```
public void exportObject(Remote obj) throws 
RemoteException{ 
   if (TraceCarol.isDebugRmiCarol()) {
      TraceCarol.debugRmiCarol(
      "MultiPRODelegate.exportObject("... .
   }
   try {
      if (init) \{for (Enumeration e = activePtcls.element(); ..
      ((ObjDlgt)e.nextElement()).exportObject
      (obj);
      }
   }
   catch (Exception e) {
      String msg ="exportObject(Remote obj) fail";
      TraceCarol.error(msg.e);
      throw new RemoteException(msg);
   }
```

```
public void unexportObject(Remote obj) throws 
NoSuchObjectException{ 
  if (TraceCarol.isDebugRmiCarol()) {
      TraceCarol.debugRmiCarol(
     "MultiPRODelegate.unexportObject("....
   }
  try {
     if (init) \{for (Enumeration e = activePtcls.element(); ..
     ((ObjDlgt)e.nextElement()).unexportObject
      (obj);
      }
   }
  catch (Exception e) {
     String msg ="unexportObject(Remote obj) 
     fail";
      TraceCarol.error(msg.e);
     throw new NoSuchObjectException(msg);
   }
```
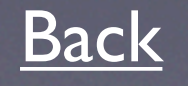

# Complexity

#### Candidate rules (CR)

- D<sup>\*</sup> 2^k <sup>\*</sup> T, where k is the max number of tokens in a seed,T is the number of transformations, and D is the number of Java methods in the old version
- Greedy Algorithm Complexity = D\*CR^2

### Rule-based Matching Results for Three Release Archives

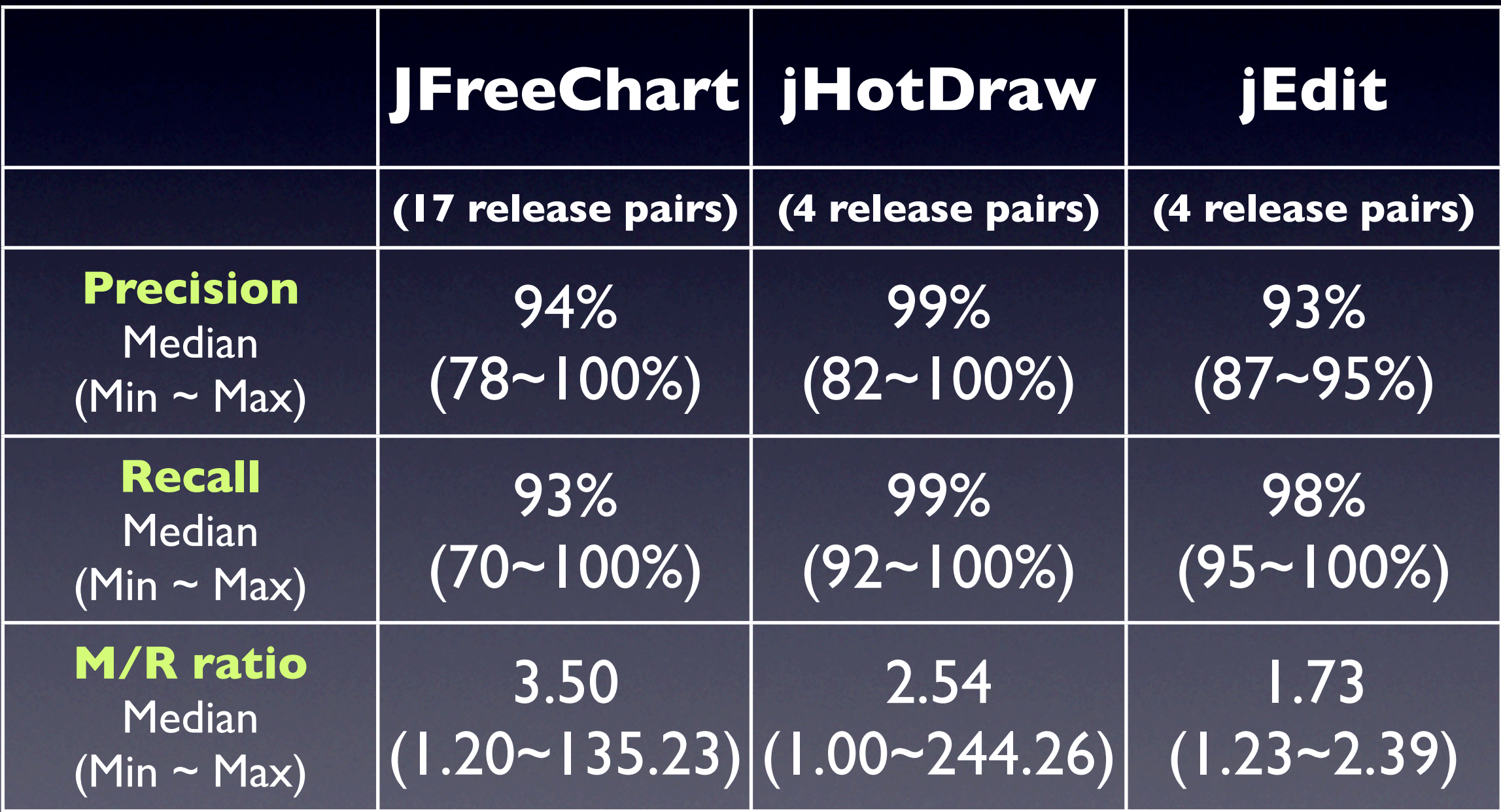

### Rule-based Matching Results for Three Release Archives

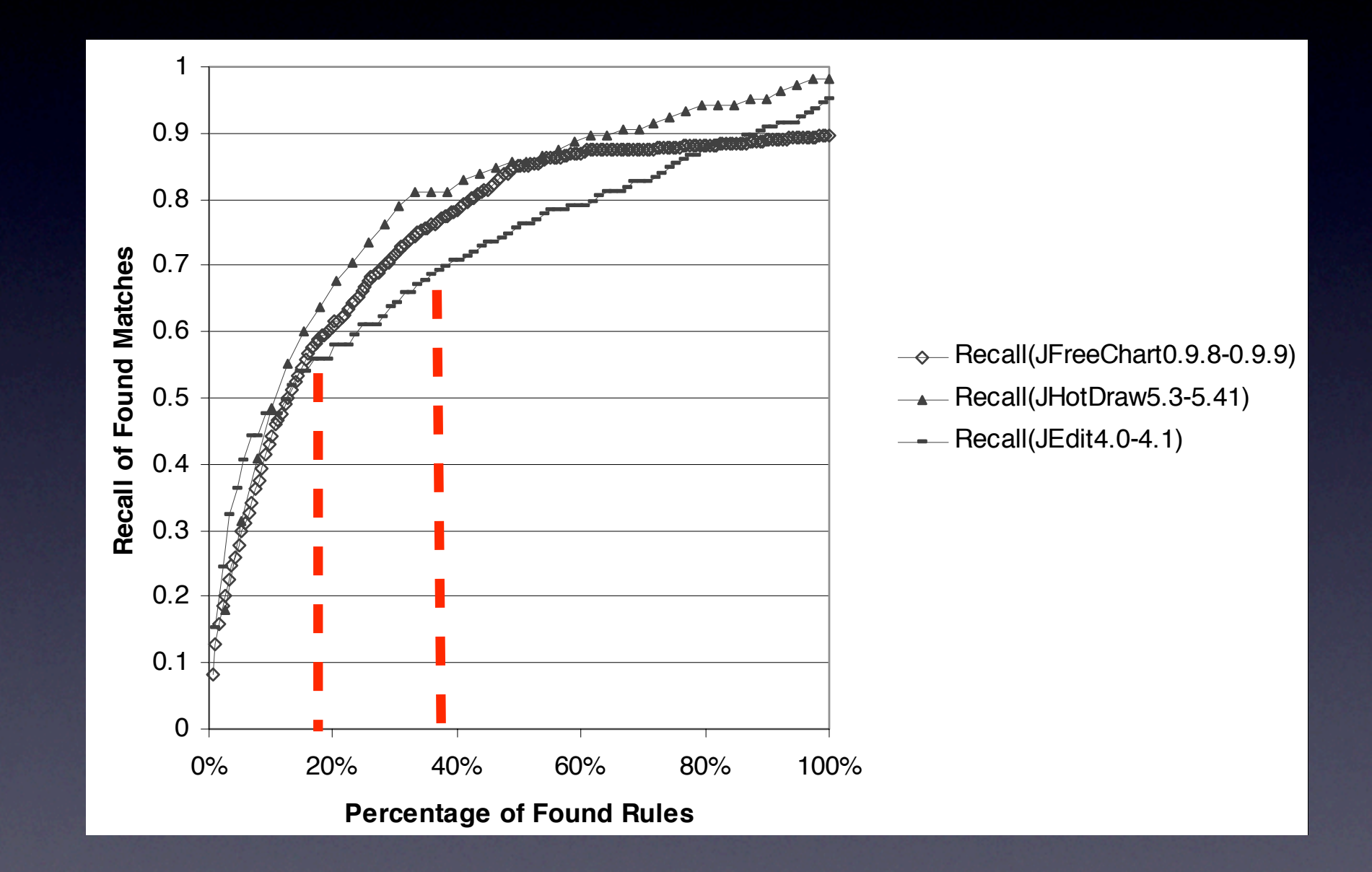

Top 40% of the rules find over 70% of the matches. 1 Top 20% of the rules find over 55% of the matches.

#### Seed Threshold

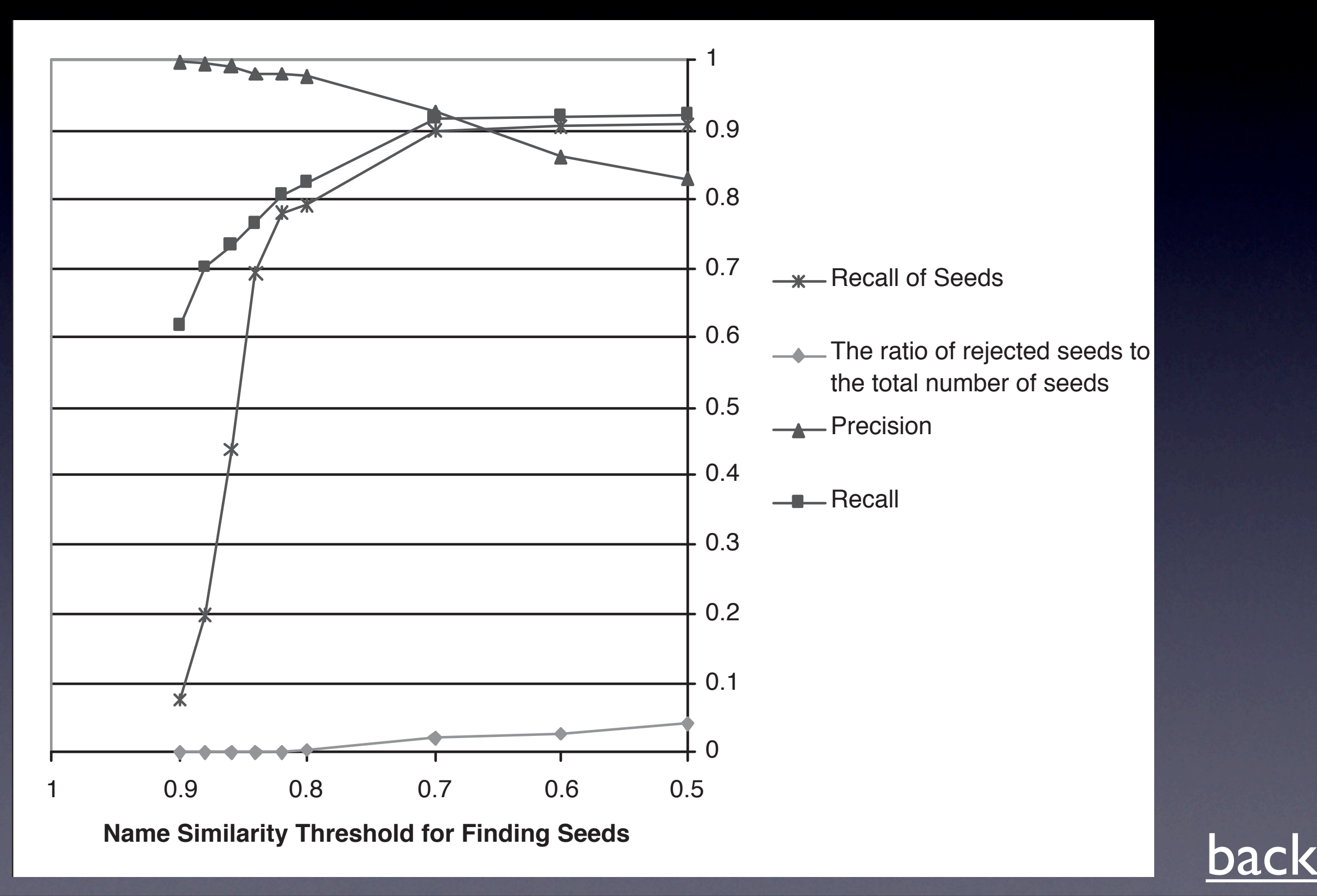

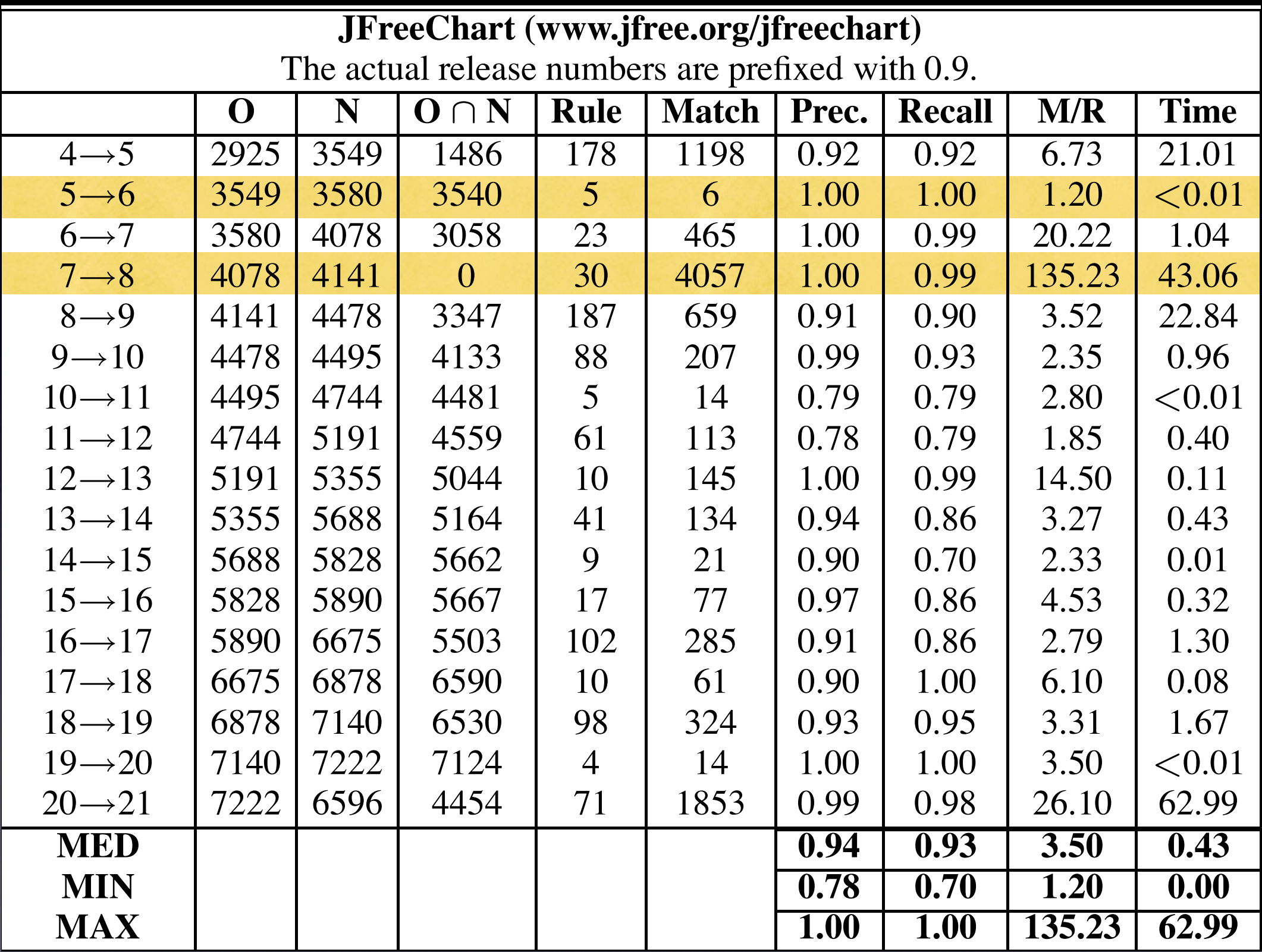

 $5.3\pm1.4$   $\pm0.3$   $\pm0.4$   $\pm0.3$   $\pm0.4$   $\pm0.3$ 

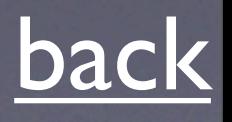

#### Comparison with Textual Delta

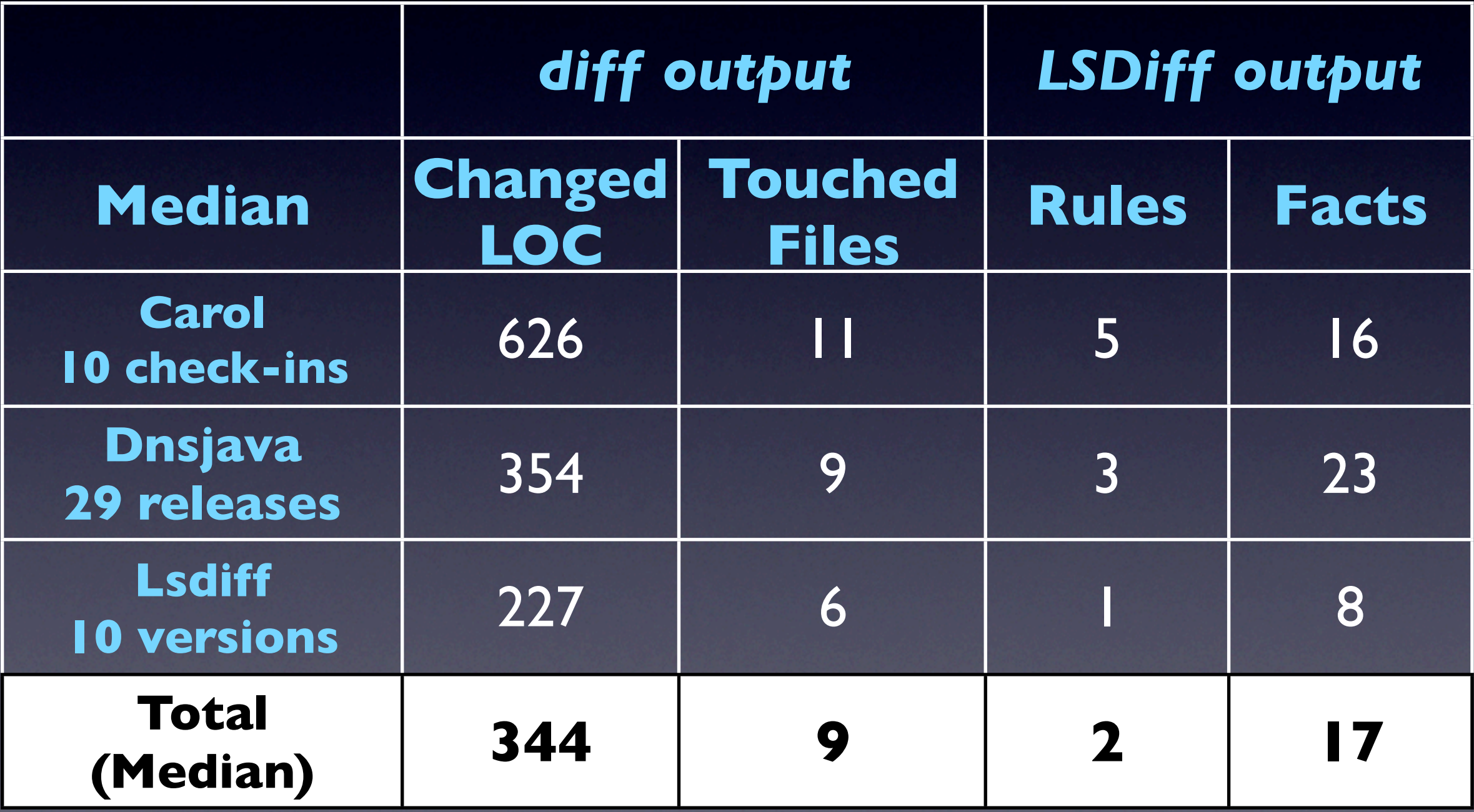

 $*$ 

#### In several cases, TD shows some changes but LSD is Comparison with ∆FB Table 6: Comparison with ∆FB

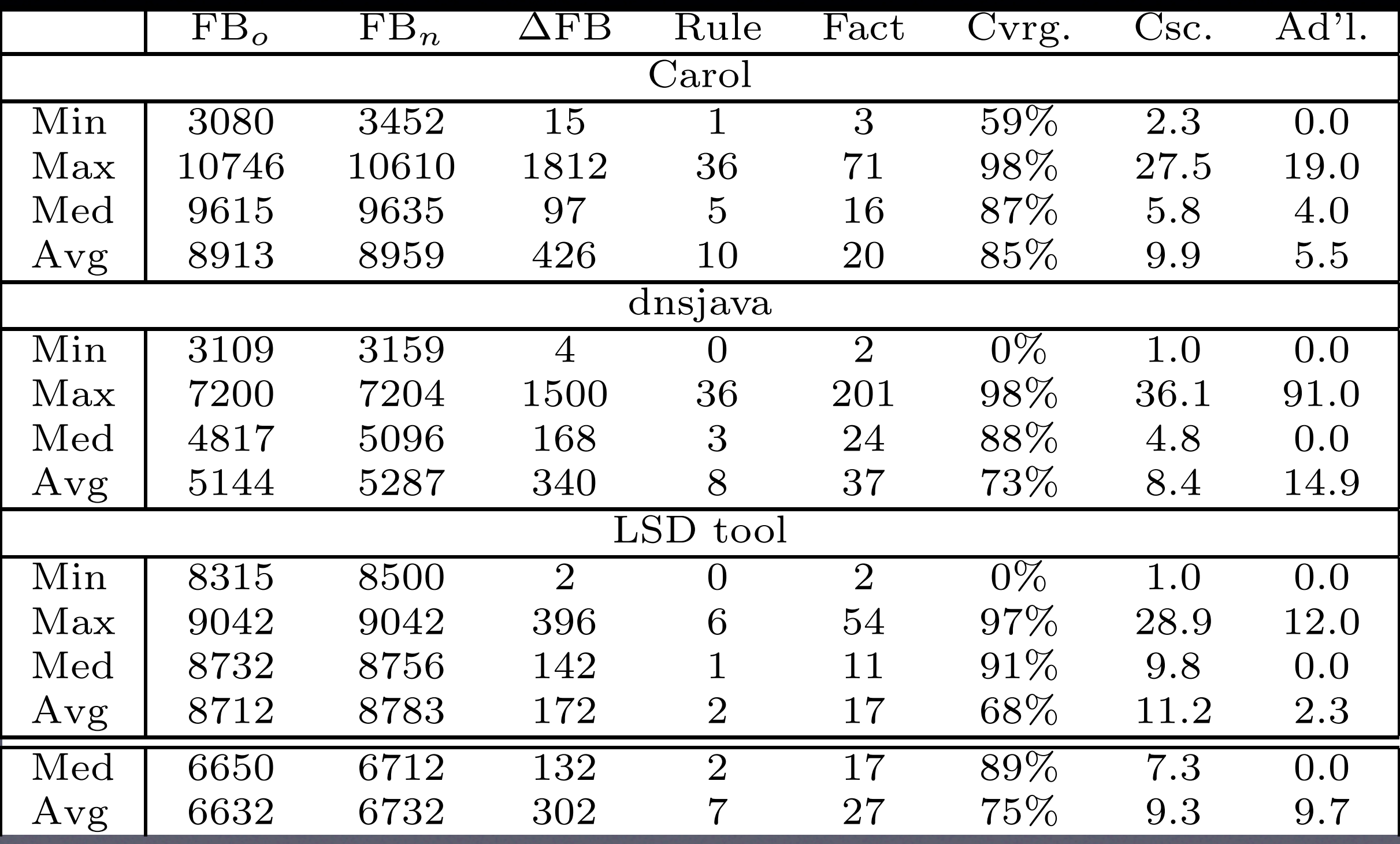

## Impact of Varying Parameters

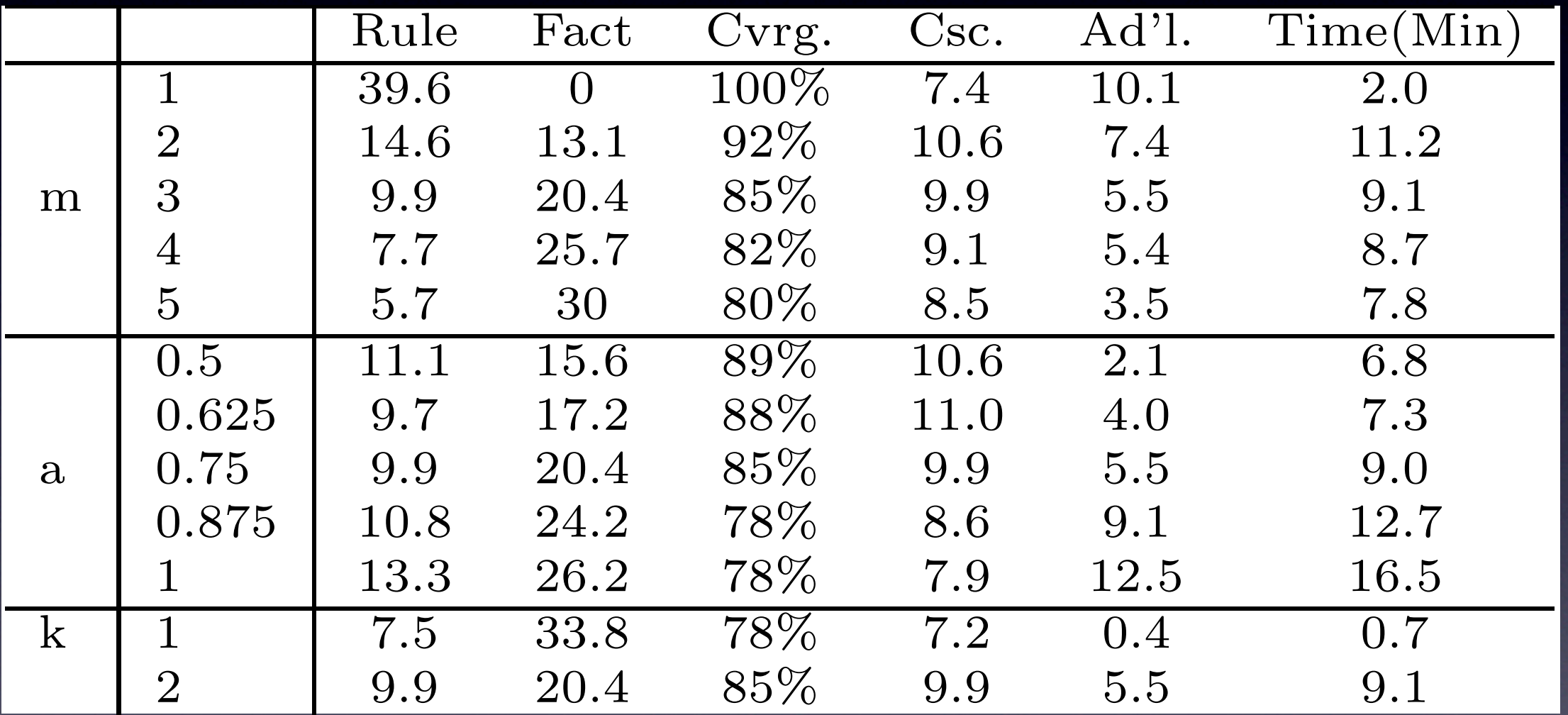

paring LSDs with textual deltas and change descriptions,

### LSDiff Rule Styles

#### Horn Clause:  $A(x) \wedge B(x,y) \wedge C(y) \Rightarrow D(x,y)$

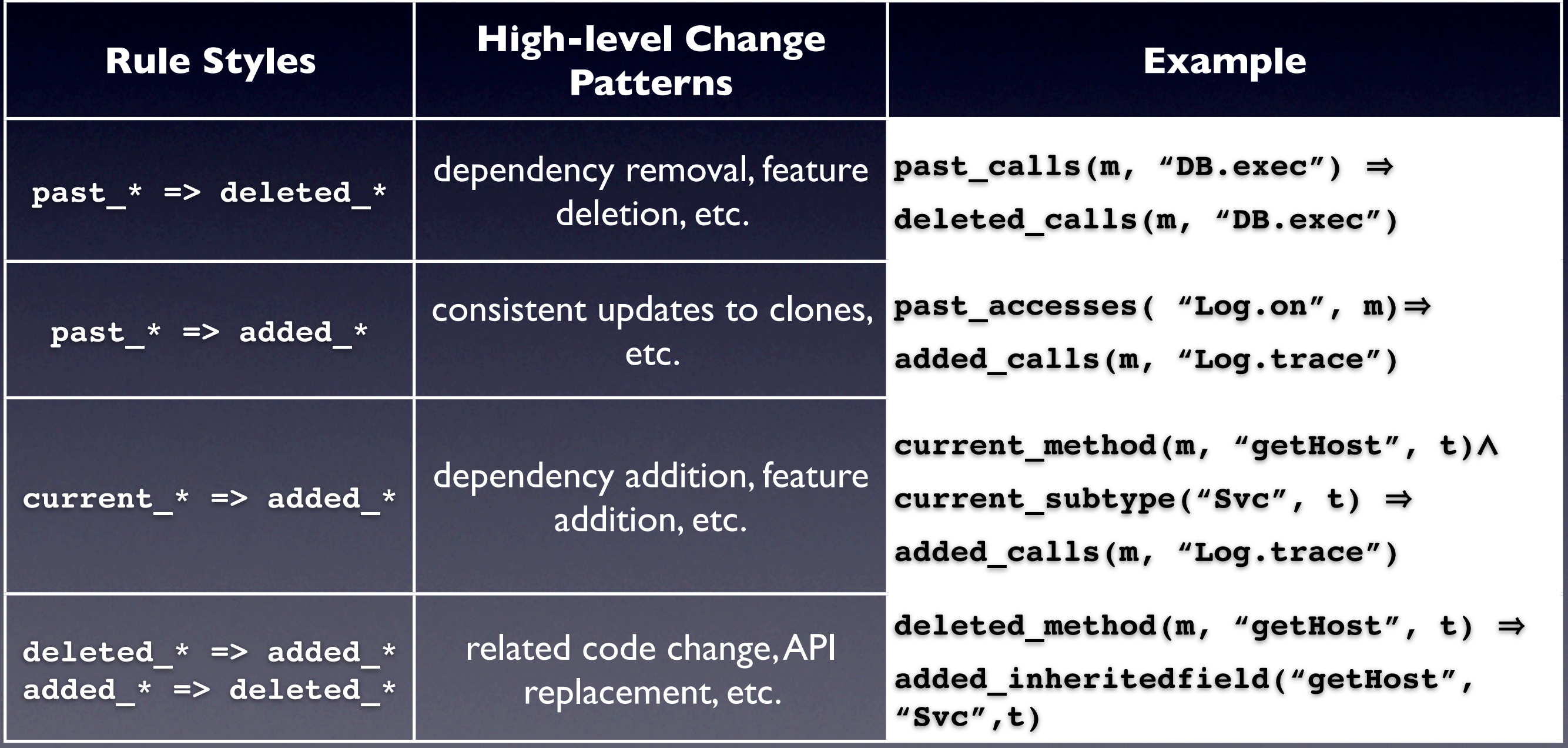

#### Step T. Extract Facts

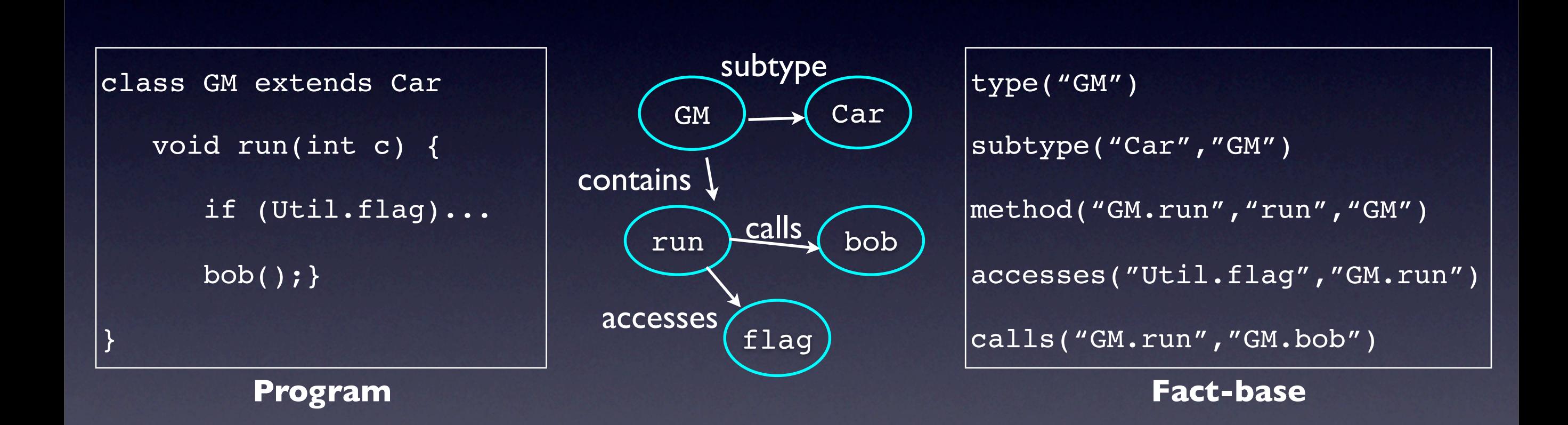

A fact-base program representation approach has been used by many tools such as JQuery [Jensen&DeVolder 03], CodeQuest [Hajiev et. al. 06 ], Grok [Holt et. al.] , etc.

### Step 2. Compute Fact-Level Differences

**subtype ("Svc","X") subtype ("Svc","Y") subtype ("Svc","Z") subtype ("Svc","NameSvc ")**

#### **Old Program (FBo) New Program (FBn) Differences (∆FB)**

**subtype ("Svc","X")**

**...**

**method ("exec","X") method ("exec","Y")**

**...**

#### **set difference**

-

**past\_\* current\_\* added\_\* / deleted\_\***

 $=$ **added\_method ("exec","X") added\_method ("exec","Y") added\_method ("exec","Z")**

#### Step 3. Learn Rules

- Our rule learner uses a *bounded depth search*  algorithm that finds *Datalog rules* in a domain specific form*.*
- We have input parameters that determine the *validity* of a rule.
	- *<sup>a</sup>*: accuracy
	- *<sup>m</sup>*: min support

**Example. past\_calls (x, "foo") => deleted\_calls(x, "foo")**  $(8/10)$  a = 0.80, m=8, k=1.

#### Step 3. Learn Rules

R :=  $\{\}$  // a set of ungrounded rules. D := reduced ΔFB using default winnowing rules L :=  $\{\}$  // a set of valid learned rules. for each antecedent size,  $i = 0...k$  : R := extend all rules in R by adding all possible literals. for each ungrounded rule, r: for each possible grounded rule  $q$  of  $r$ : if  $(g$  is valid)  $L:= L U g$ . R := select the best  $\beta$  rules in R.  $D := D - \{$  facts covered by  $L$ }

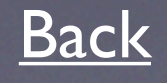

### Change Rule Selection Problem

**Setting:** Suppose that there exist a domain  $M = \{m_1, m_2, ... m_p\},\$ a codomain  $N = \{n_1, n_2, ... n_q\}$ , and

a set S of sets=  $\{s_1, s_2, s_3, ... s_n\}$ , where each set  $s_i$  is a set of tuples that form a functional binary relation from a domain  $M'$  to a codomain  $N$  where  $M' \subset M$ .

**Definition:** A set  $s_i$  has a **conflict**  $(a, b)$  with a set  $s_j$  if  $(a, b) \in s_i$  and  $(a, b') \in s_j$  where  $b \neq b'$ .

**Problem:** Given S and  $e$  (0 <  $e$  < 1), find a solution c, where  $c \subset S$  and each set  $s_i$  in c has at most  $e \times |s_i|$  conflicts with other sets in c.

A solution o is an optimal solution if o covers the maximum number of elements in  $M$  among all solutions and if  $\sigma$  has the minimum cardinality among the solutions that cover the same maximum number of elements in  $M$ .

Question: Suppose that the greedy algorithm outputs g, while the optimal solution is  $o$ . What is the size of M's elements covered by  $g$  in relation to M's elements covered by  $\sigma$ ? What is |g| in relation to | $\sigma$ |?

### Limitation of Commutable Change Rules

P's a strong part of the state of the state of the state of the state of the state of the state of the state of the state of the state of the state of the state of the state of the state of the state of the state of the st Rename class **Foo** to **Bar**. Rename **Bar**.**mC** to **Bar**.**mCCC**.

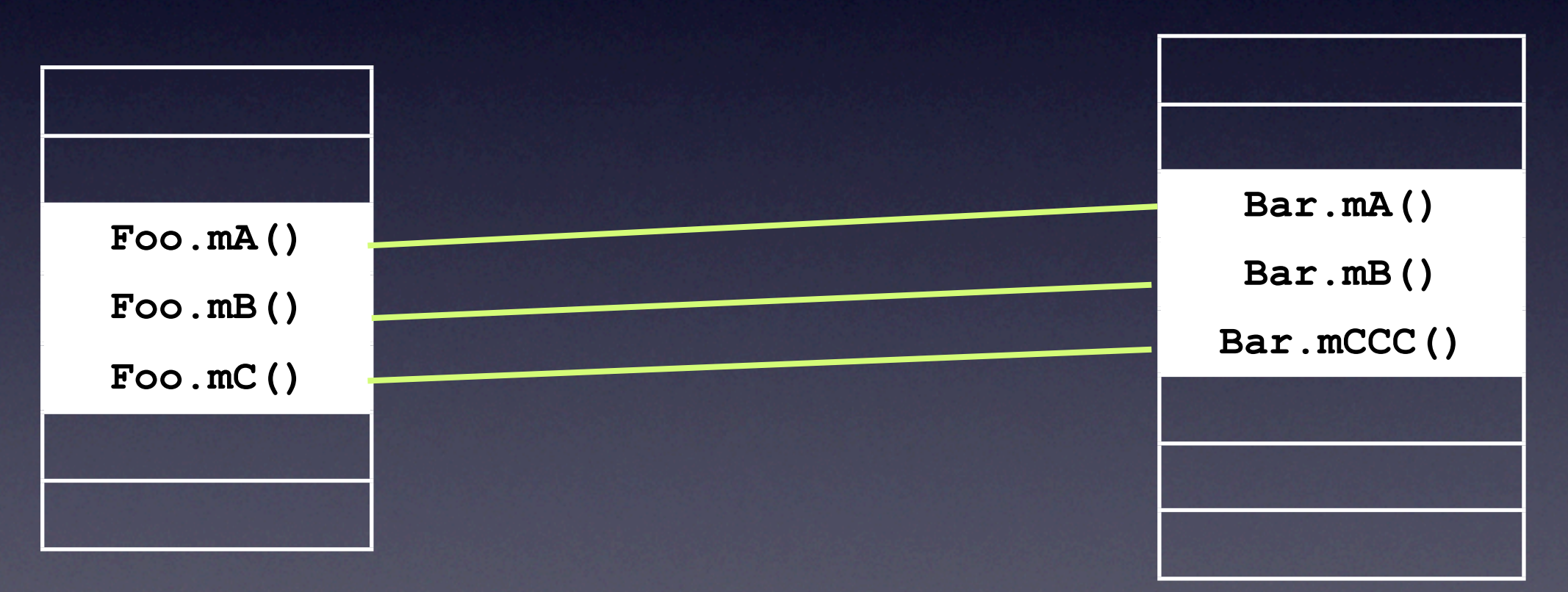

**for all x in Foo.\*(\*), classReplace(x, Foo, Bar): 2/3** ✘ **for all x in Foo.mc(), classReplace(x, Foo, Bar) ^ procReplace(x, mC, mCCC) : 1/1** ✔

## Pros and Cons of Focus-Group Study Method

+ A relative short time period to coordinate, conduct, analyze a study.

- + Probing and clarification are easy
- *Recruiting is difficult*

*- Responses are not independent as it is done in a group setting* 

### Divergent Change vs. Inconsistent Change Pattern

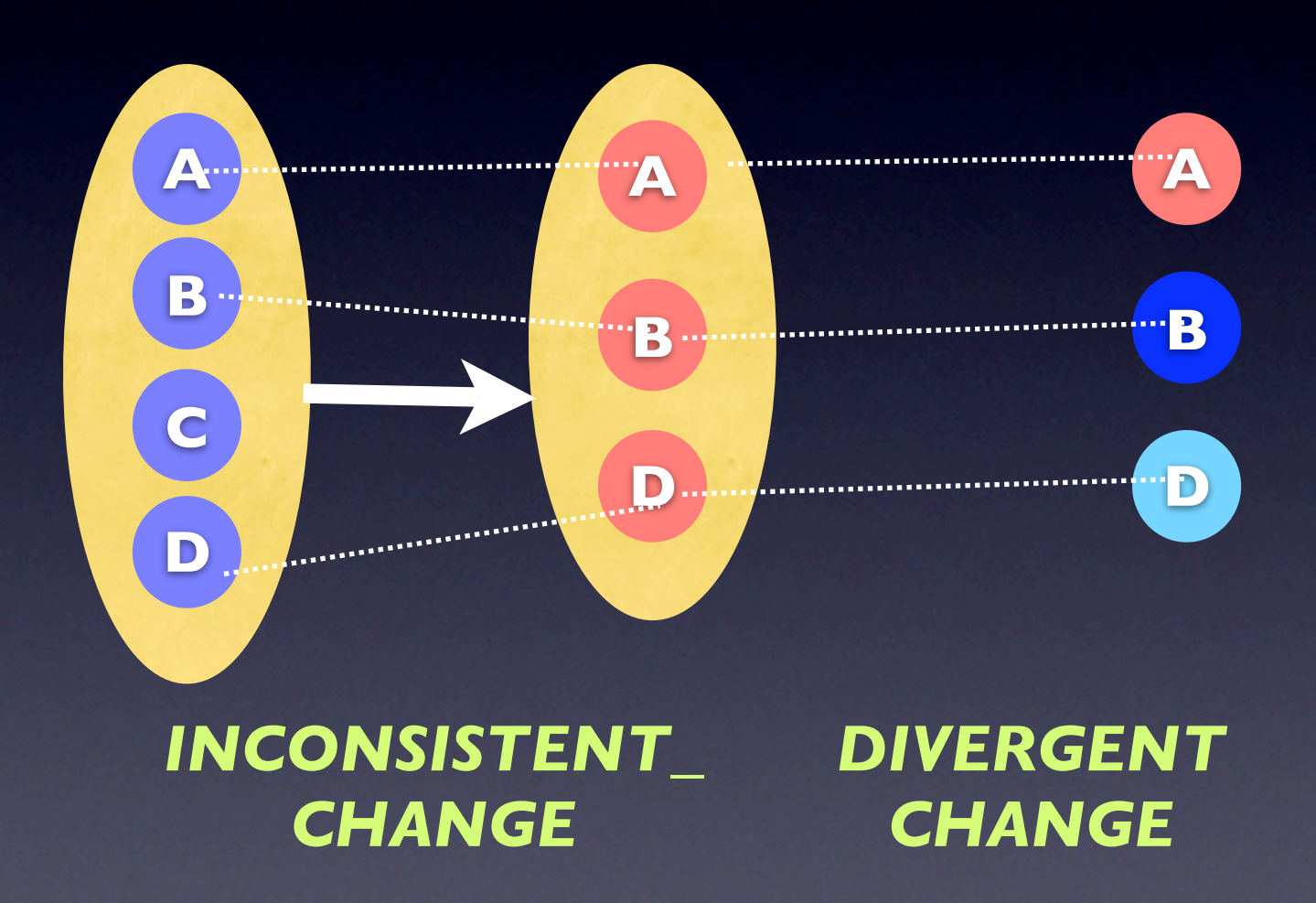

Divergent change means that a clone group does not exist in the next group. Inconsistent Change is the same as Divergent Change when a clone group has two members.